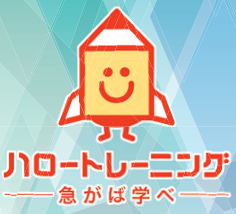

# **働くみなさんの講座** 令和6年度 第九開発也早升 **知識・技能向上、資格取得をお手伝い 「ハロートレーニング」~急がば学べ~ 「ハロートレーニング」 急がば学べ**

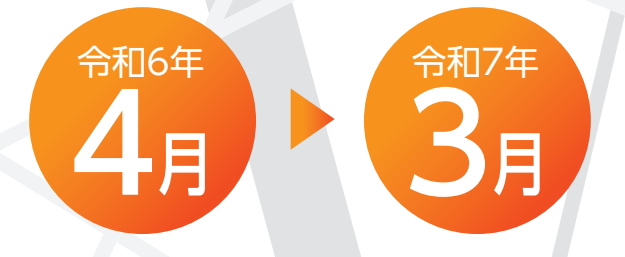

山梨県 産業技術短期大学校 塩山キャンパス 産業技術短期大学校 都留キャンパス 峡南高等技術専門校 就業支援センター

# 能力開発セミナーのご案内

本セミナーは、働く皆さんの能力開発や企業の人材開発をお手伝いするものです。 職業に必要な知識や技能の向上、資格取得等を目的とした講座を実施しています。

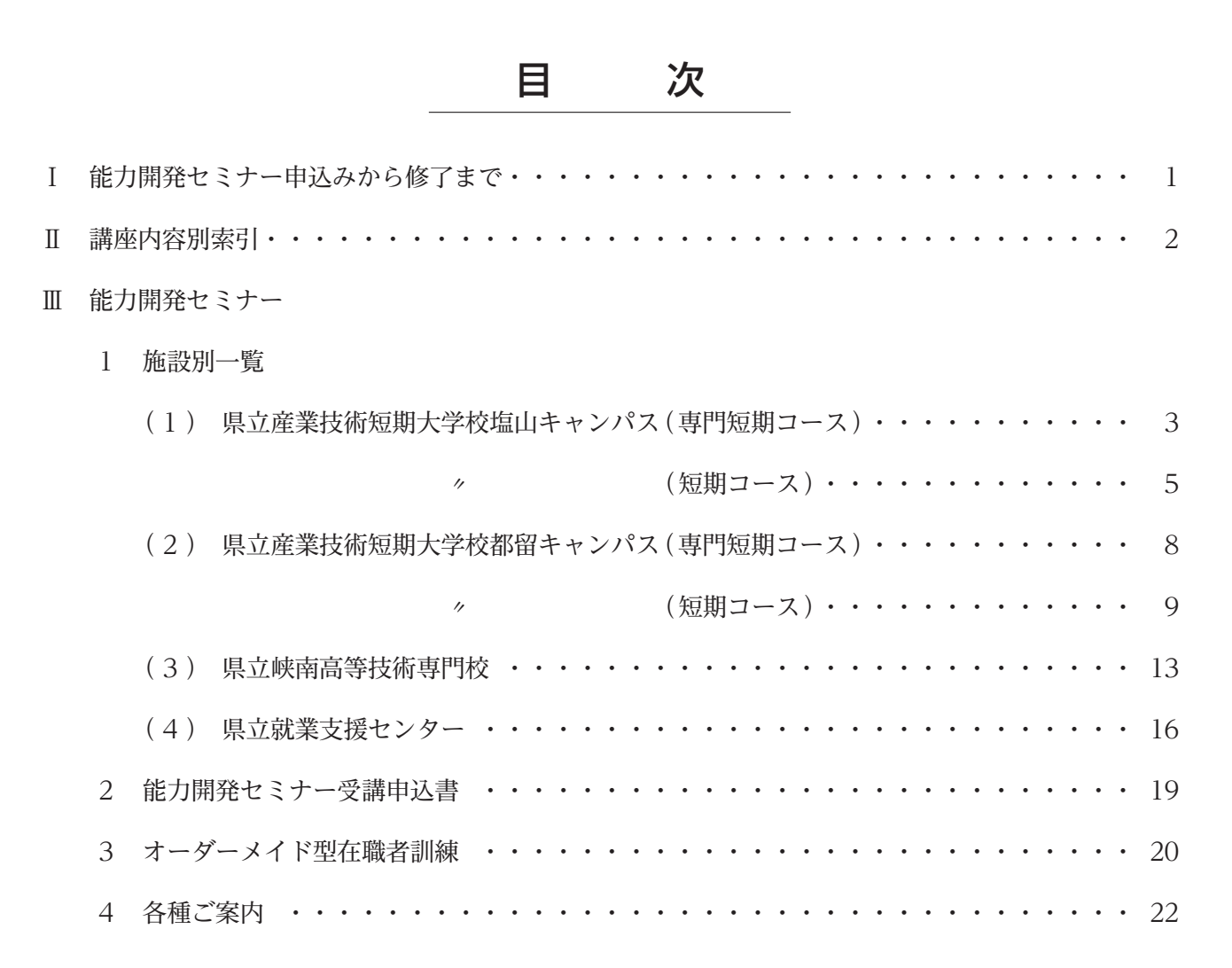

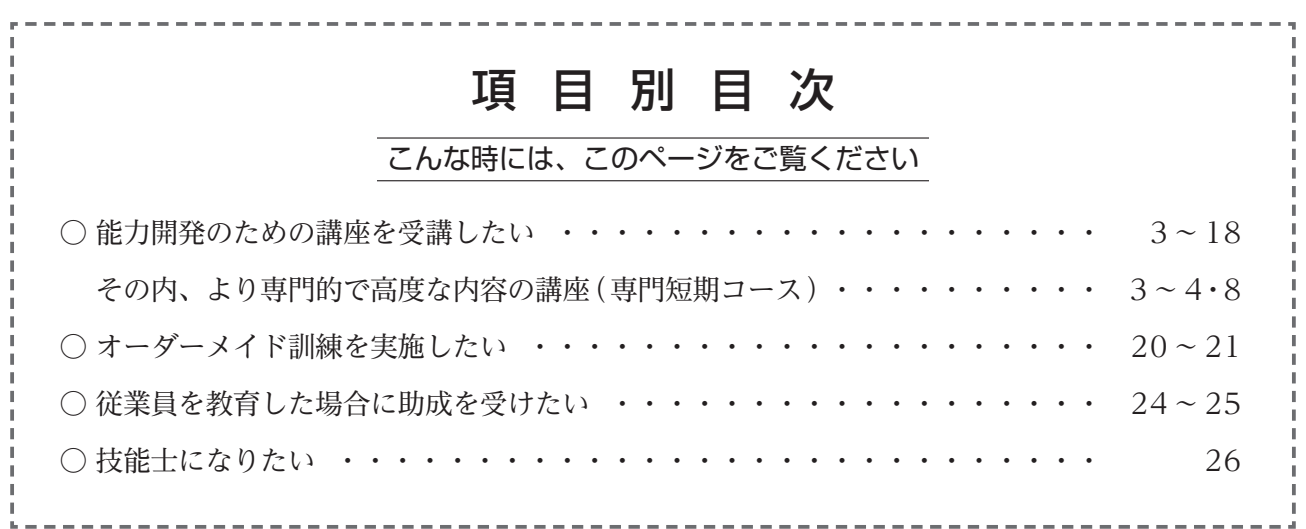

# 能力開発セミナー申込みから修了まで

◆ 記載された講座はパンフレット作成時点の実施予定のものとなっております。 ◆ ホームページ等にも情報を公開していますので、併せてご確認ください。

- | 申込手続 | ★ 講師、会場等の都合により日程等を変更する場合や、受講申込みが少ない講座 は実施しない場合がありますので、あらかじめ電話等で応募状況を各講座の 実施施設にお問い合わせください。
	- ★ 試験対策講座について、能力開発セミナーの実施施設では、試験の受験申込み 事務は取り扱っておりません。講座の申込みとは別に、各自で受験申込み手 続を行う必要があります。
- 申込方法 ★ 持参、 郵送 または FAX にて、必要事項を記入のうえ、希望講座実施施設に 申込んでください。また、県の電子申請(やまなしくらしねっと)からもお申込 みできます。
	- ★ 原則として講座開始日の**2ヶ月前から14日前まで**に申込んでください。
	- ★ 定員に達した場合は、その時点で締め切りますが、受付開始日に申込者が定員 を超えた場合、この日の申込者全員について抽選で受講者を決定します。
	- ★ 申込書は各講座の実施施設に用意してあります。また、本冊子の受講申込書の コピーでも可能です。**P.19** の受講申込書をご利用ください。
- 受講料 ★ 申込み締め切り後、納入通知書を送付しますので、同用紙に記載してある納入 期限までに指定金融機関等でお支払いください。納入確認をしますので、受講 料領収書(コピー可)を受講初日に受付へ提示してください。
	- ★ 原則としてキャンセルによる受講料の返金は致しかねますのでご了承ください。
- 受講案内 ★ 講座によって、テキスト代・教材費等が必要となります。
	- ★ 受講初日は、受講料領収書等(受講通知書等)申込みが確認できるものをご持参 ください。
- 講習時間 ★ 講座期間中は、開始5分前までにお集まりください。
	- ★ 講習時間は各施設・講座によって異なるため、各施設の掲載ページにてご確認 ください。
- 修 了 ★ 出席率80%以上かつ出席時間12時間以上(産業技術短期大学校の専門短期 コースは出席率80%以上)の場合、修了証書を授与します。
	- ★ 修了証書の再発行は致しかねますのでご了承ください。

※本事業の実施は令和6年度山梨県の予算成立が条件となります。

### 講座内容別索引

「塩山キャンパス」:産業技術短期大学校塩山キャンパス、 「都留キャンパス」:産業技術短期大学校都留キャンパス 「峡南」:峡南高等技術専門校、 「就業」:就業支援センター

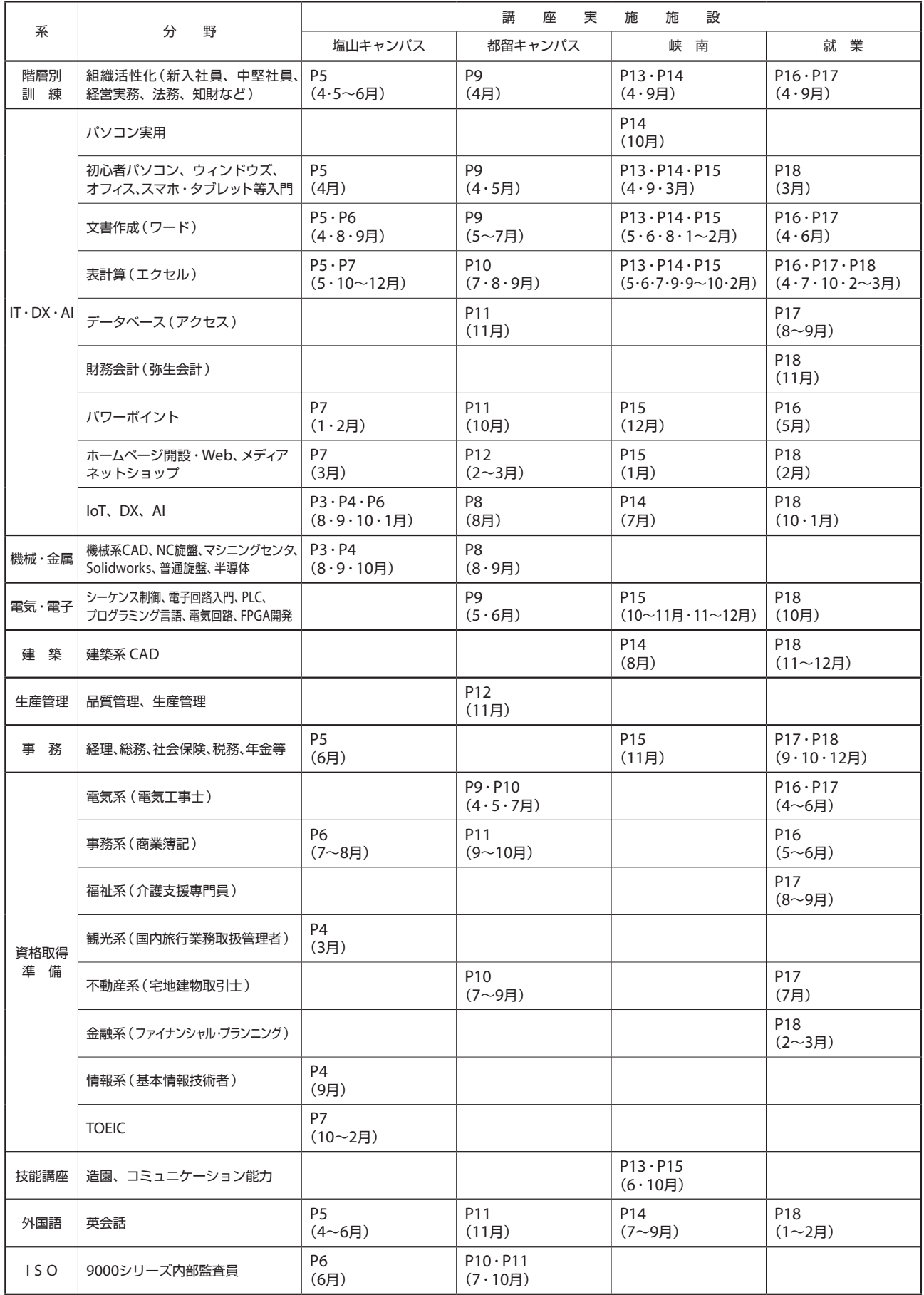

※「山梨県」ではオーダーメイド型訓練を実施いたします。お気軽にご相談ください。

# **県立産業技術短期大学校 塩山キャンパス**

所在地 〒404-0042 甲州市塩山上於曽1308 TEL:0553-32-5202 FAX:0553-32-5203 ホームページアドレス https://www.yitjc.ac.jp

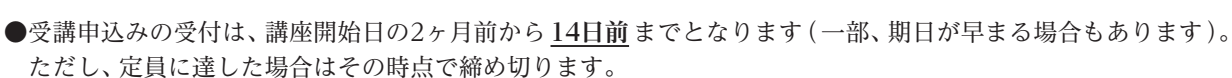

П

●講座内容、日程等、都合によって変更・中止になる場合があります。 また、受講申込みが少ない講座は、実施しない場合がありますので、ご了承ください。

●受講料を納入後にキャンセルをする場合は、既にお支払いいただいた受講料の返金は致しかねますので、ご了承くだ さい。また、別途テキストが必要な講座においては、用意したテキストの代金を負担していただくこともありますので、 ご注意ください。

読込範囲

※実習が伴う講座においては、教材の購入費用やレンタル料が発生する場合もあります。

- ●申込用紙は、**P.19** をご利用ください。また、県の電子申請(やまなしくらしねっと)からもお申込みできます。 ●上部点線枠内の画像をスマートフォン等で読み込むことで、県のホームページから県の電子申請(やまなしくらし ねっと)へアクセスすることができます。
- ●新型コロナウイルス感染症拡大防止対策のため、定員を減少しての実施や講座を中止する場合があります。

#### 【専門短期コース】

専門短期コースは、 本校の教育プログラムに関するもので、専門的な知識や技術を在職者に習得していただくための公開講座です。

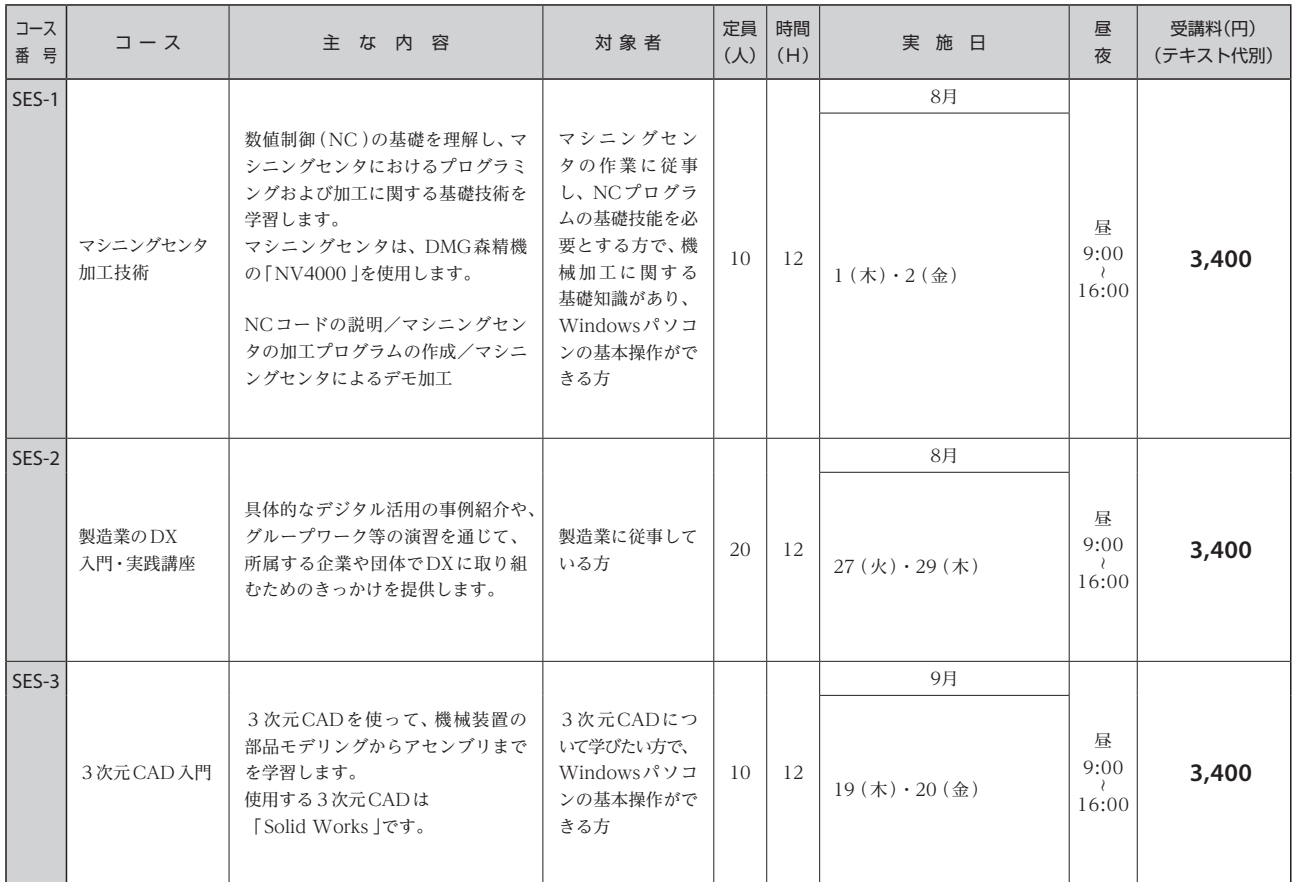

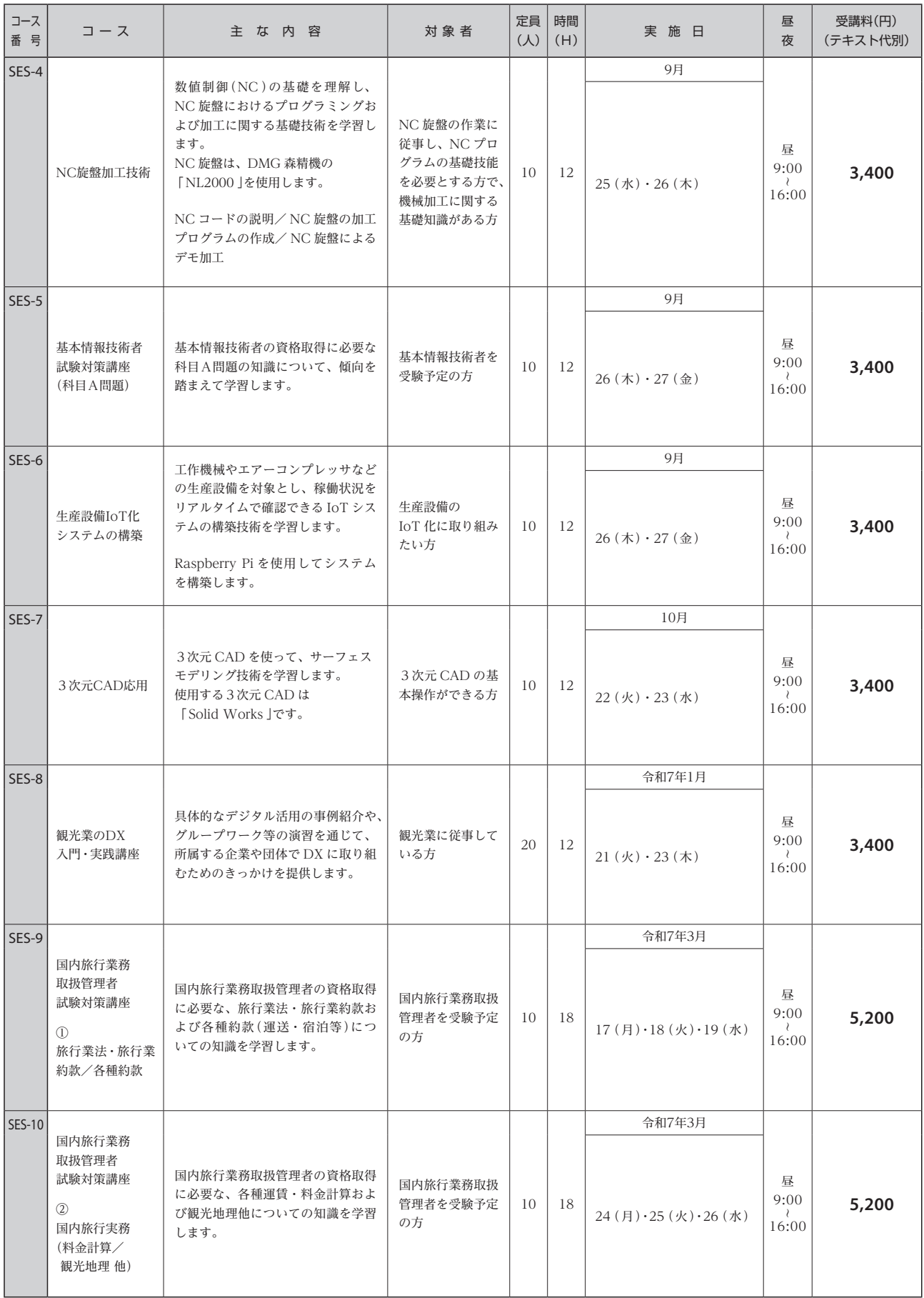

### 【 短 期 コ ー ス 】

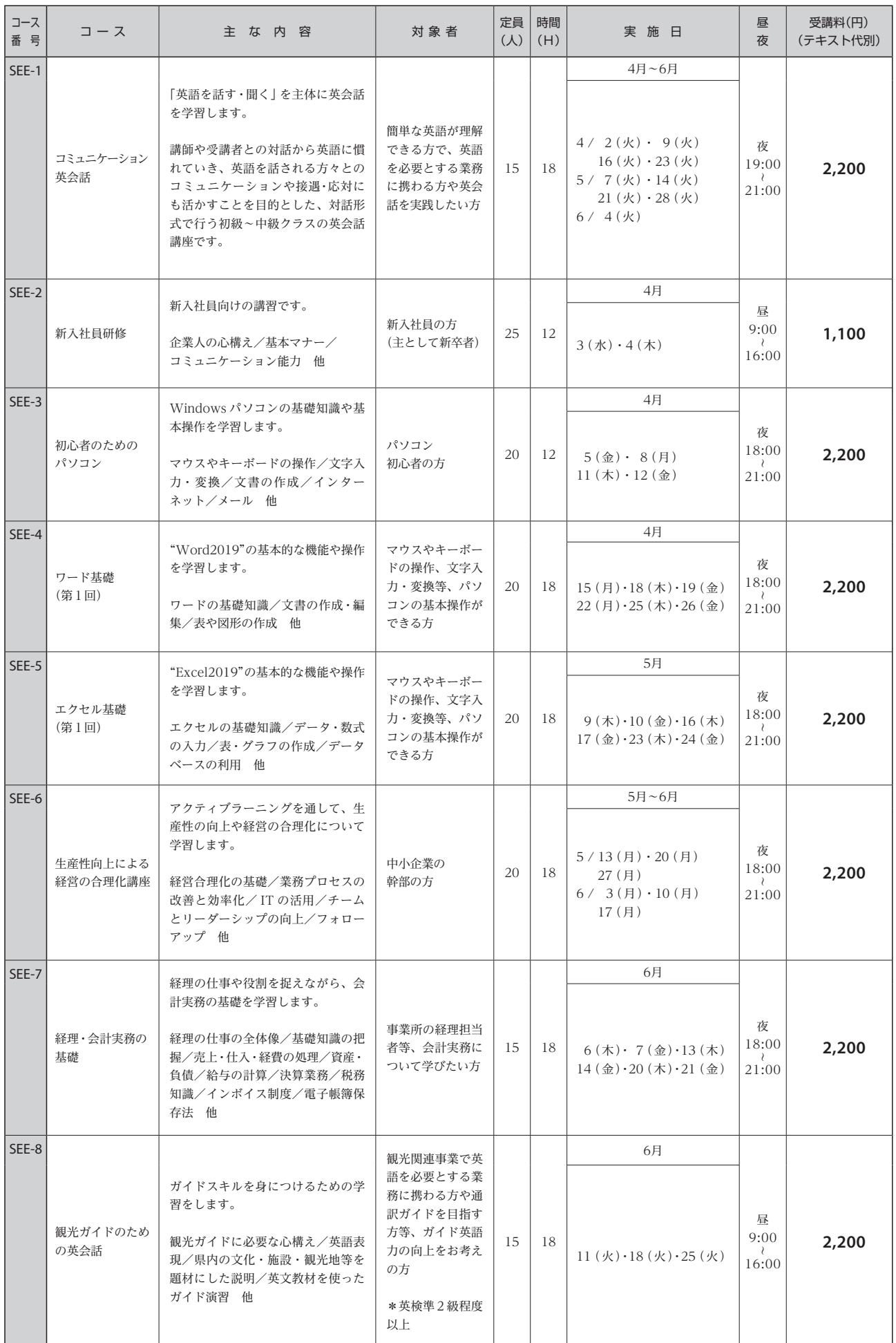

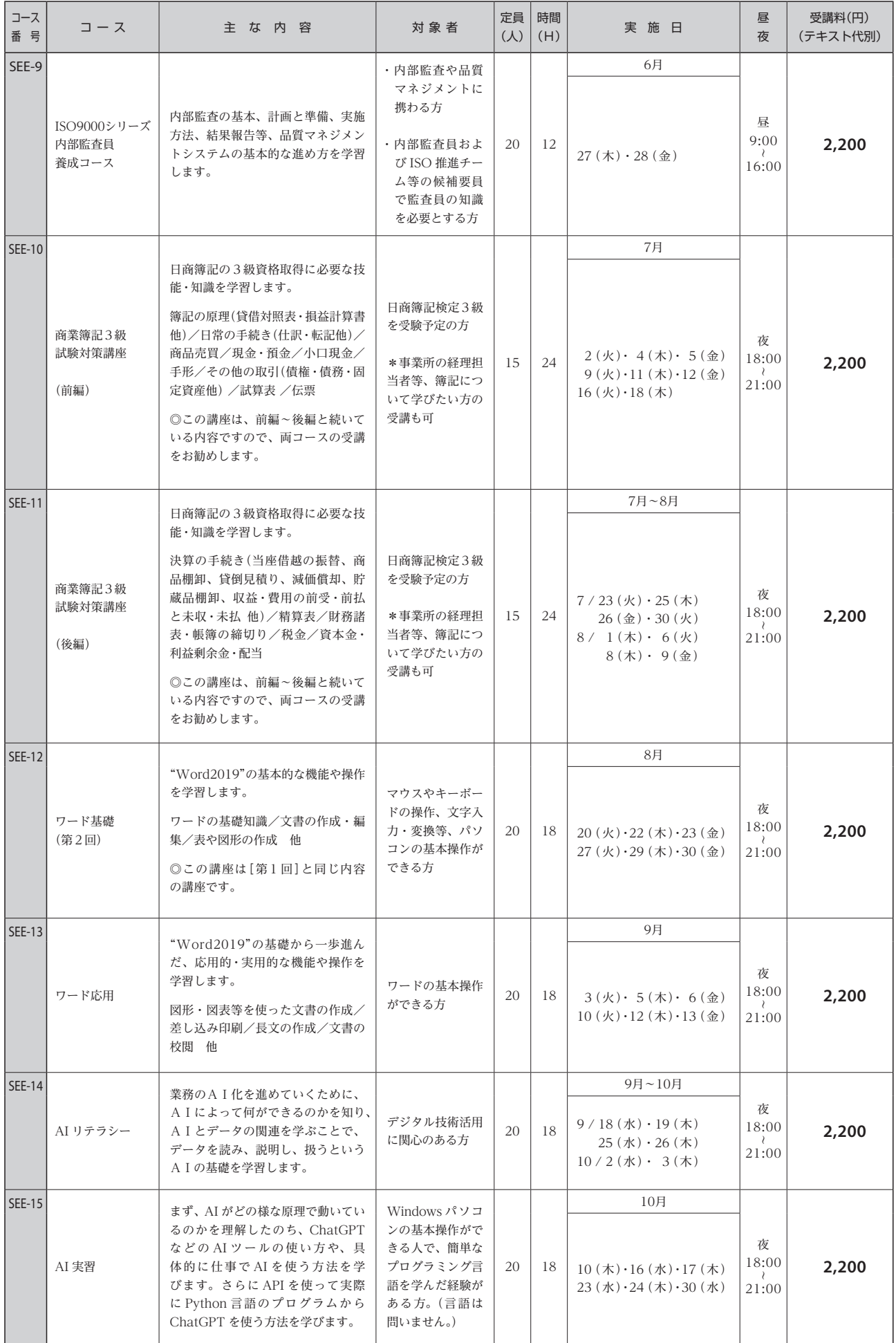

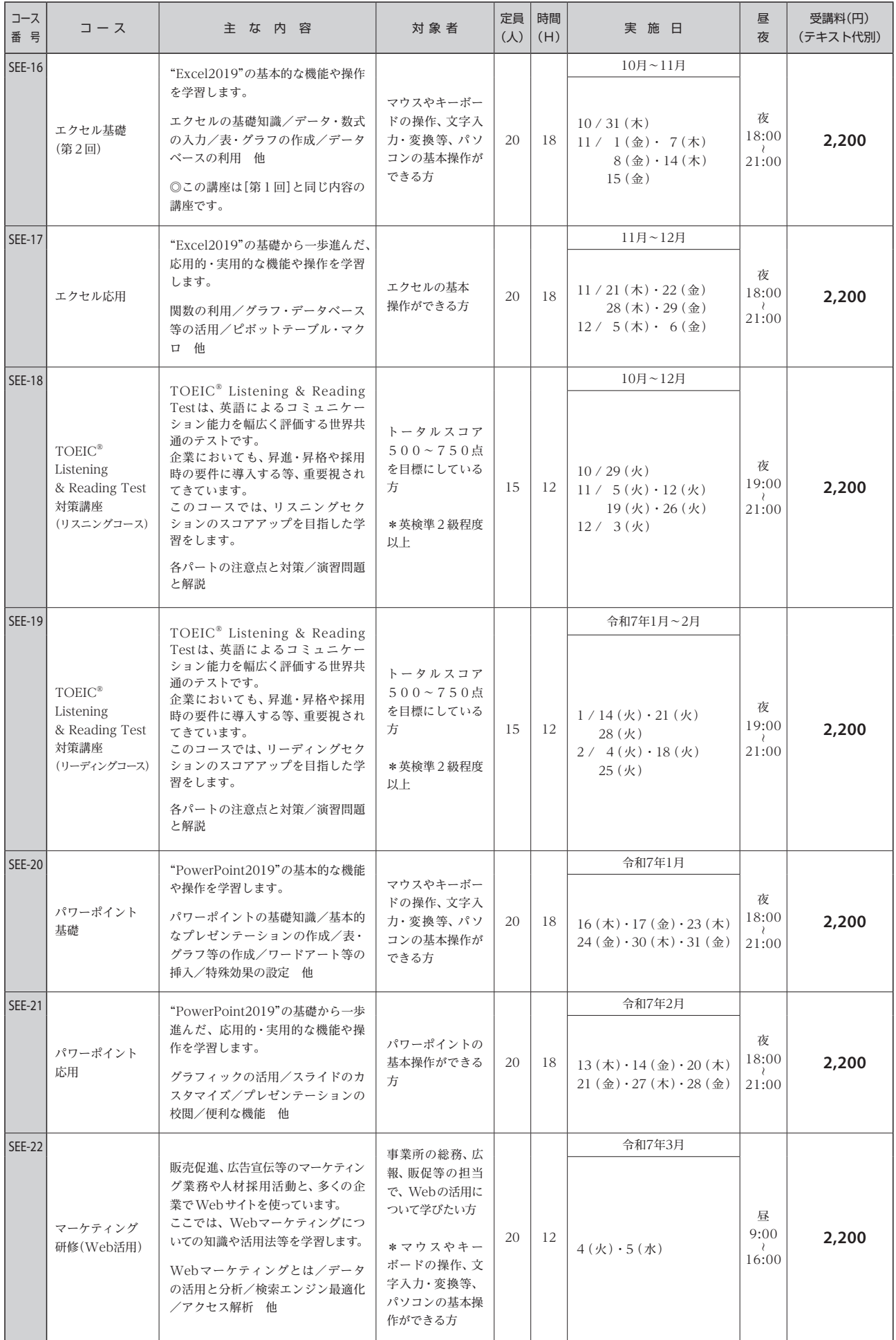

TOEIC はエデュケーショナル・テスティング・サービス(ETS )の登録商標です。この印刷物は ETS の検討を受けまたその承認を得たものではありません。

# **県立産業技術短期大学校 都留キャンパス**

■開放術短期大学機 御習キャンパス 有益 **H 4144 THE NEW**  $\overline{1}$  min die

所在地 〒402-0053 都留市上谷5-7-35 TEL:0554-43-8911 FAX:0554-43-8919 ホームページアドレス https://www.yitjc.ac.jp

●受講申込みの受付は、講座開始日の2ヶ月前から **14日前** までとなります。(一部、期日が早まる場合もあります。) ただし、定員に達した場合はその時点で締め切ります。

П

読込範囲

राज

- ●講座内容、日程等、都合によって変更・中止になる場合があります。 また、受講申込みが少ない講座は、実施しない場合がありますので、ご了承ください。
- ●受講料を納入後にキャンセルをする場合は、既にお支払いいただいた受講料の返金は致しかねますので、ご了承く ださい。また、別途テキストが必要となる講座においては、指定テキストを各自ご準備いただくこともありますので、 ご注意ください。

※実習が伴う講座においては、教材の購入費用やレンタル料が発生する場合もあります。

- ●申込用紙は、**P.19** をご利用ください。また、県の電子申請(やまなしくらしねっと)からもお申込みできます。
- ●上部点線枠内の画像をスマートフォン等で読み込むことで、県のホームページから県の電子申請(やまなしくらし ねっと)へアクセスすることができます。
- ●新型コロナウイルス感染症拡大防止対策のため、講座定員を減少しての実施や講座を中止する場合があります。

#### 【専門短期コース】

専門短期コースは、 本校の教育プログラムに関するもので、専門的な知識や技術を在職者に習得していただくための公開講座です。

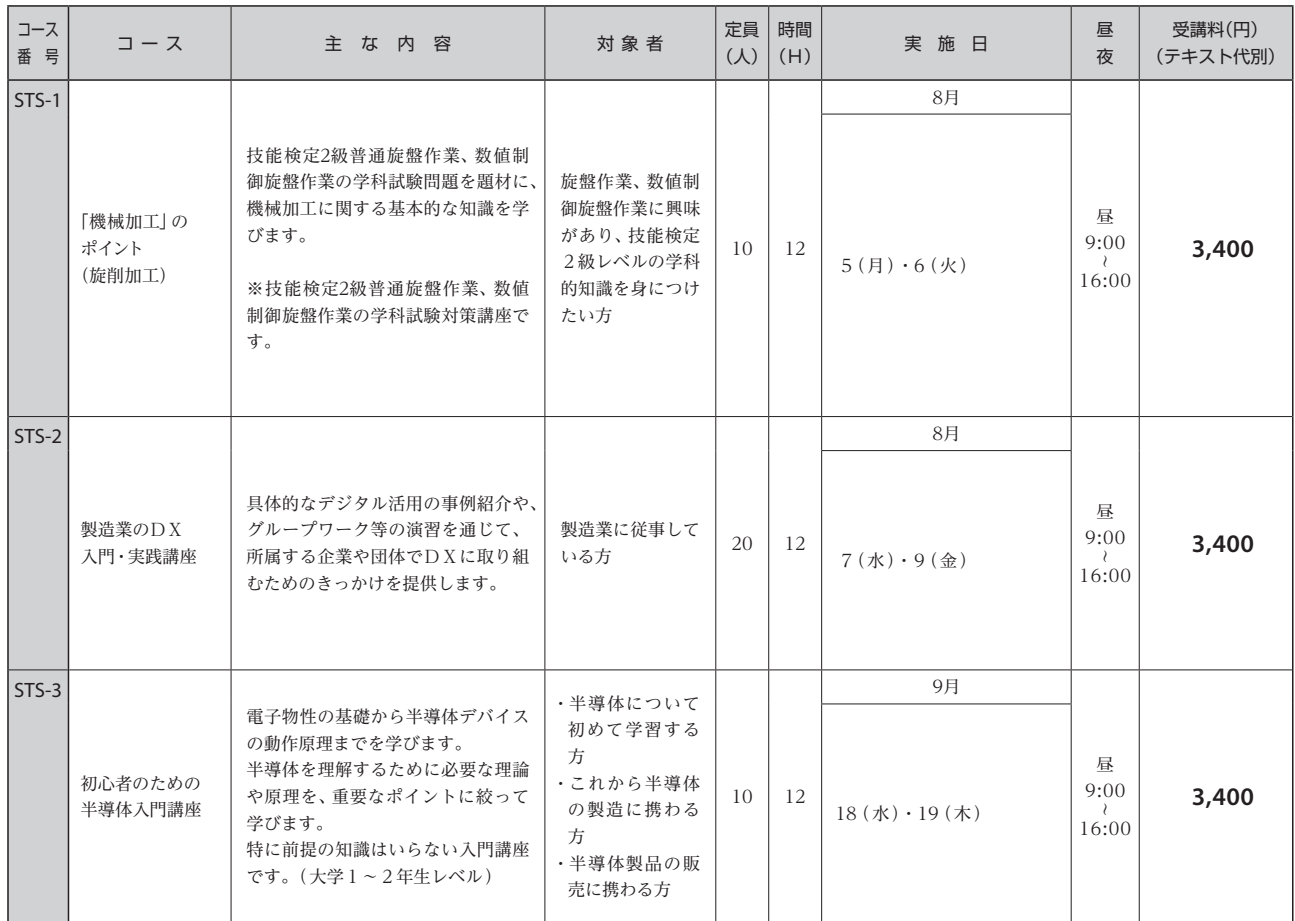

【 短 期 コ ー ス 】

| コース<br>番号 | コース                                     | 主な内容                                                                                                    | 対象者                              | 定員<br>$(\lambda)$ | 時間<br>(H) | 実施日                                                                                                    | 昼<br>夜                           | 受講料(円)<br>(テキスト代別) |
|-----------|-----------------------------------------|----------------------------------------------------------------------------------------------------|----------------------------------|-------------------|-----------|----------------------------------------------------------------------------------------------------|----------------------------------|--------------------|
| STE-1     | 新入社員研修                                  | 新入社員向けの設定で、社会人とし<br>ての心構えや基本マナー、コミュニ<br>ケーション能力の向上等を学習しま<br>す。                                                                                                 | 新入社員の方<br>(主として新卒者)              | 40                | 12        | 4月<br>$11 (\uparrow \! \cdot \, 12 (\hat{\pm})$                                                                                                    | 昼<br>9:00<br>16:00               | 1,100              |
| STE-2     | 初心者のための<br>パソコン                         | パソコンの基本操作と簡単な文書作<br>成方法、メールのやり方等を習得し<br>ます。                                                                                                    | パソコンを初めて<br>使う方                  | 20                | 12        | 4月<br>$18(\pi) \cdot 19(\tfrac{4}{32})$<br>$22(f) \cdot 23(f)$                                                                                                    | 夜<br>18:00<br>21:00              | 2,200              |
| $STE-3$   | 第二種電気工事士<br>筆記試験準備講座<br>[1]             | 第二種電気工事士筆記試験の受験対<br>策について学びます。<br>[I]では、基礎理論や配電理論·配<br>線設計などについて学習します。<br>[II]では、電気機器·配電器具につ<br>いてや検査・施工方法などを学習し、<br>模擬試験も行います。<br>◎「Ⅰ 1と「Ⅱ 1の2講座を一括開講<br>します。 | 第二種電気工事士<br>試験を受験しよう<br>とする方     | 16                | 24        | 4月<br>$15 (月) \cdot 16 ($ 火) $\cdot 18 ($ 木)<br>$19 \times (22 \times (11) \cdot 23 \times (1)$<br>$25 (\uparrow \!\!\!\! \star) \cdot 26 (\hat{\circledast})$    | 夜<br>18:00<br>21:00              | 2,200              |
| $STE-4$   | 第二種電気工事士<br>筆記試験準備講座<br>$[\mathbb{II}]$ |                                                                                                    |                                  | 16                | 24        | 5月<br>$7(\mathcal{K}) \cdot 8(\mathcal{K}) \cdot 9(\mathcal{K})$<br>$10 \left( 2: \right) \cdot 13 \left( 7: \right) \cdot 14 \left( $<br>$16$ (木) $\cdot$ 17 (金) | 夜<br>18:00<br>$\lambda$<br>21:00 | 2,200              |
| $STE-5$   | ウィンドウズ                                  | 基本ソフト(OS)の概要と操作方法<br>を習得します。<br>$(y7 \mid x \cdot W$ indows 10)                                                                                                | パソコンの基礎知<br>識と操作方法を習<br>得したい方    | 20                | 18        | 5月<br>$13 (月) \cdot 14 (k) \cdot 16 (t)$<br>$17 \times (20 (月) \cdot 21 (\&)$                                                                                     | 夜<br>18:00<br>21:00              | 2,200              |
| STE-6     | シーケンス制御の<br>基礎                          | リレーシーケンス(有接点)の各種回<br>路の配線とシーケンス制御の設計に<br>ついて学びます。<br>◎この講座は「基礎」~「実際」(STE-<br>8)と続いている内容ですので、両<br>コースの受講をお勧めします。                                                | シーケンス制御の<br>知識を習得したい<br>方        | 10                | 18        | 5月<br>$20$ (月) $\cdot$ 21 (火) $\cdot$ 23 (木)<br>$24 \times (27 (7) \cdot 28 \times$                                                                               | 夜<br>18:00<br>₹<br>21:00         | 2,200              |
| STE-7     | ワード 基礎                                  | ワードの操作方法と簡単な文書作成<br>を習得します。<br>◎この講座は、基礎~応用(STE-9)<br>と続いている内容ですので、両コー<br>スの受講をお勧めします。                                                                         | パソコンの基本操<br>作ができる方               | 20                | 18        | 5月~6月<br>$5/30$ (木) $\cdot$ 31 (金)<br>$6/$ 3(月) $\cdot$ 4(火)<br>$6(\pi) \cdot 7(\hat{\pm})$                                                                       | 夜<br>18:00<br>21:00              | 2,200              |
| STE-8     | シーケンス制御の<br>実際                          | 基礎(STE-6)に続き、リレーシーケ<br>ンス(有接点)の実習教材を使い各種<br>回路等を作成し、実際に動作の検証<br>などを行う実技編です。                                                                                    | シーケンス制御の<br>基礎(STE-6)を受<br>講された方 | 10                | 24        | 6月<br>$10$ (月) $\cdot 11$ (火) $\cdot 13$ (木)<br>$14 \times (2) \cdot 17 \times (7) \cdot 18 \times (1)$<br>$20 (\uparrow \!\!\!\! \star) \cdot 21 (\hat{\pm})$    | 夜<br>18:00<br>₹<br>21:00         | 2,200              |
| STE-9     | ワード 応用                                  | ワードによる高度な文書作成を習得<br>します。<br>◎この講座は、基礎(STE-7)~応用<br>と続いている内容ですので、両コー<br>スの受講をお勧めします。                                                                            | ワードの基本操作<br>ができる方                | 20                | 18        | 6月~7月<br>$6/24$ (月) $\cdot$ 25 (火)<br>$27 (\uparrow \!\!\!\! \star) \cdot 28 (\hat{\pm})$<br>$7/1 (月) \cdot 2 ($ 火)                                               | 夜<br>18:00<br>21:00              | 2,200              |

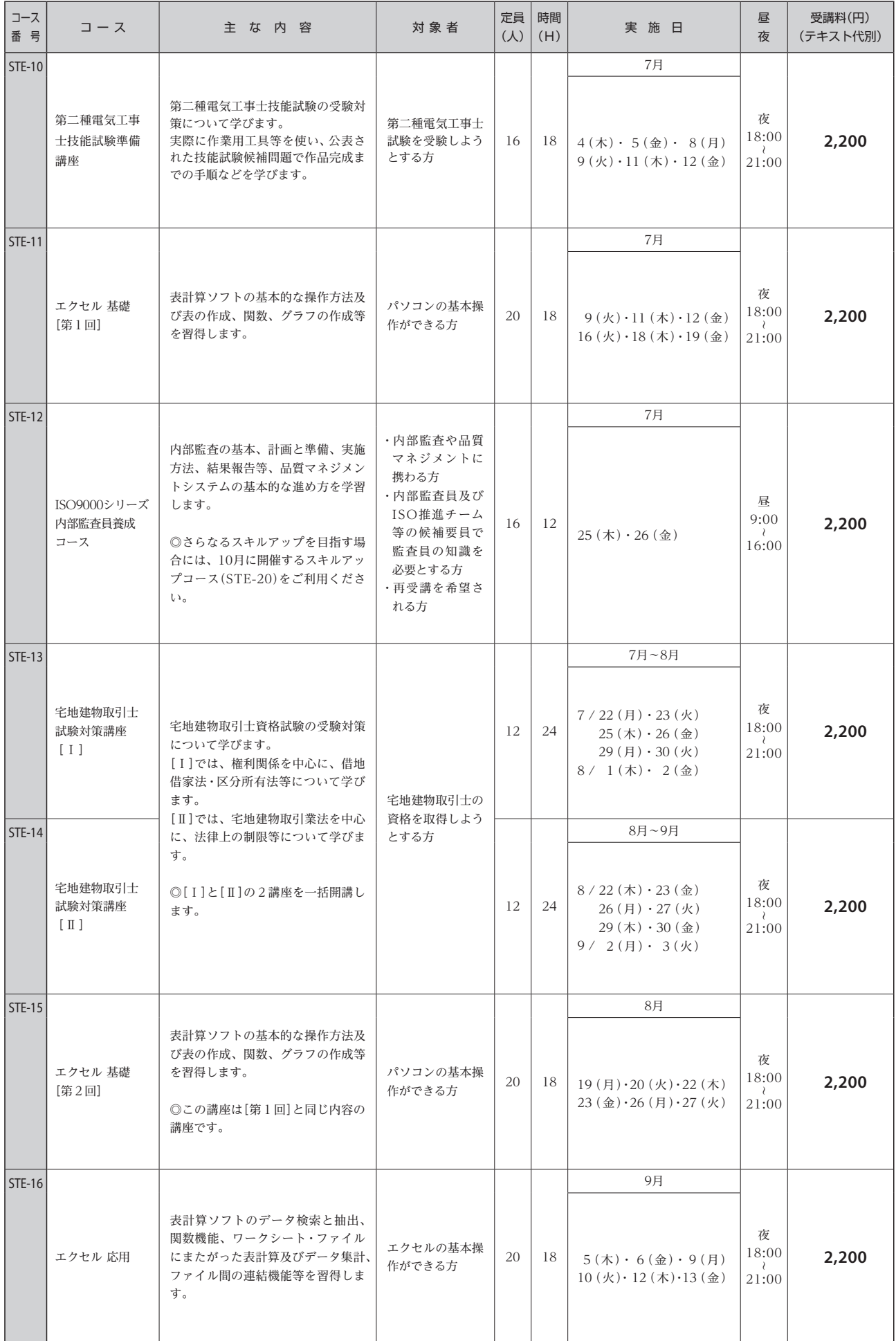

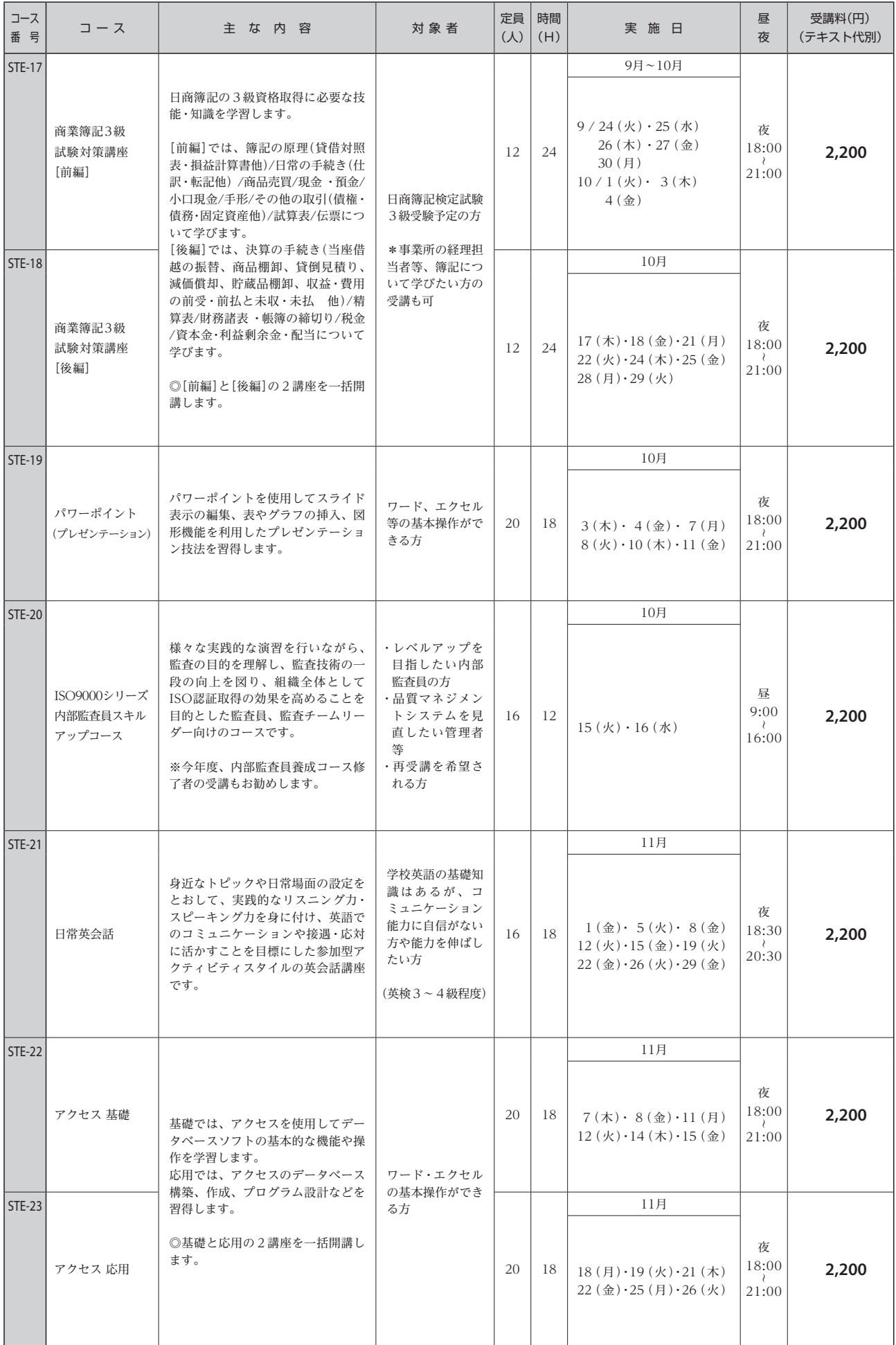

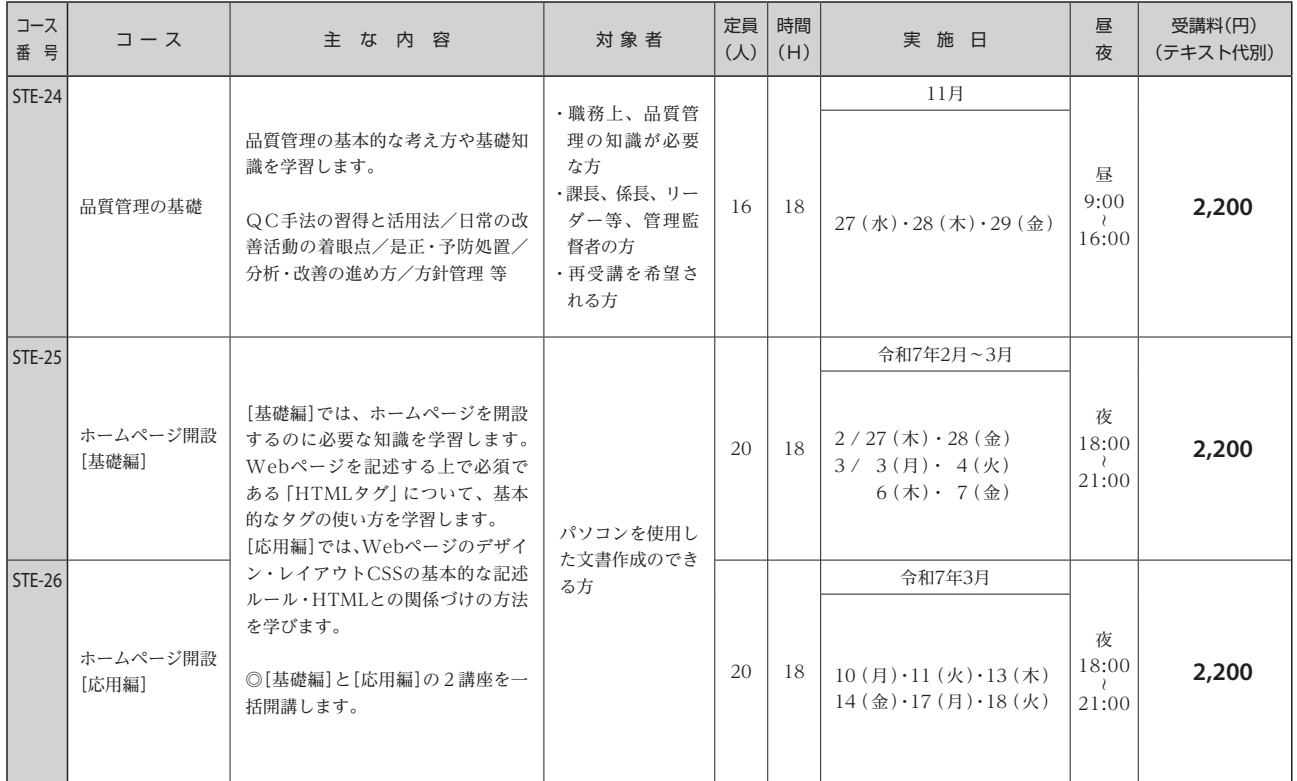

# **県立峡南高等技術専門校**

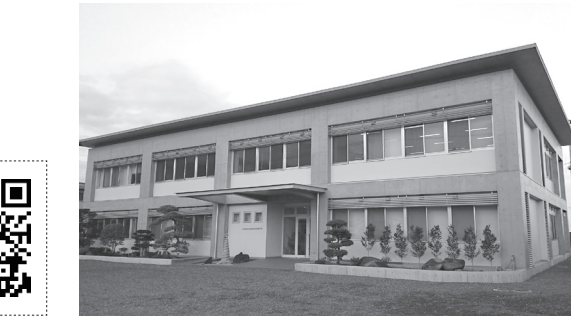

所在地 〒400-0501 南巨摩郡富士川町青柳町3492 TEL:0556-22-3171 FAX:0556-22-3172

ホームページアドレス https://www.pref.yamanashi.jp/kgisen-kn/index.html

- ●受講申込みの受付は、講座開始日の2ヶ月前から **14日前** までとなります。 ただし、定員に達した場合はその時点で締め切ります。
- ●講座内容、日程等、都合によって変更・中止になる場合があります。 また、受講申込みが少ない講座は、実施しない場合がありますので、ご了承ください。
- ●受講料を納入後にキャンセルをする場合は、既にお支払いいただいた受講料の返金は致しかねますので、ご了承く ださい。また、別途テキストが必要な講座においては、用意したテキストの代金を負担していただくこともありま すので、ご注意ください。

読込範囲

※実習が伴う講座においては、教材の購入費用やレンタル料が発生する場合もあります。

- ●申込用紙は、**P.19** をご利用ください。また、県の電子申請(やまなしくらしねっと)からもお申込みできます。 ●上部点線枠内の画像をスマートフォン等で読み込むことで、県のホームページから県の電子申請(やまなしくらし ねっと)へアクセスすることができます。
- ●新型コロナウイルス感染症拡大防止対策のため、講座定員を減少しての実施や講座を中止する場合があります。

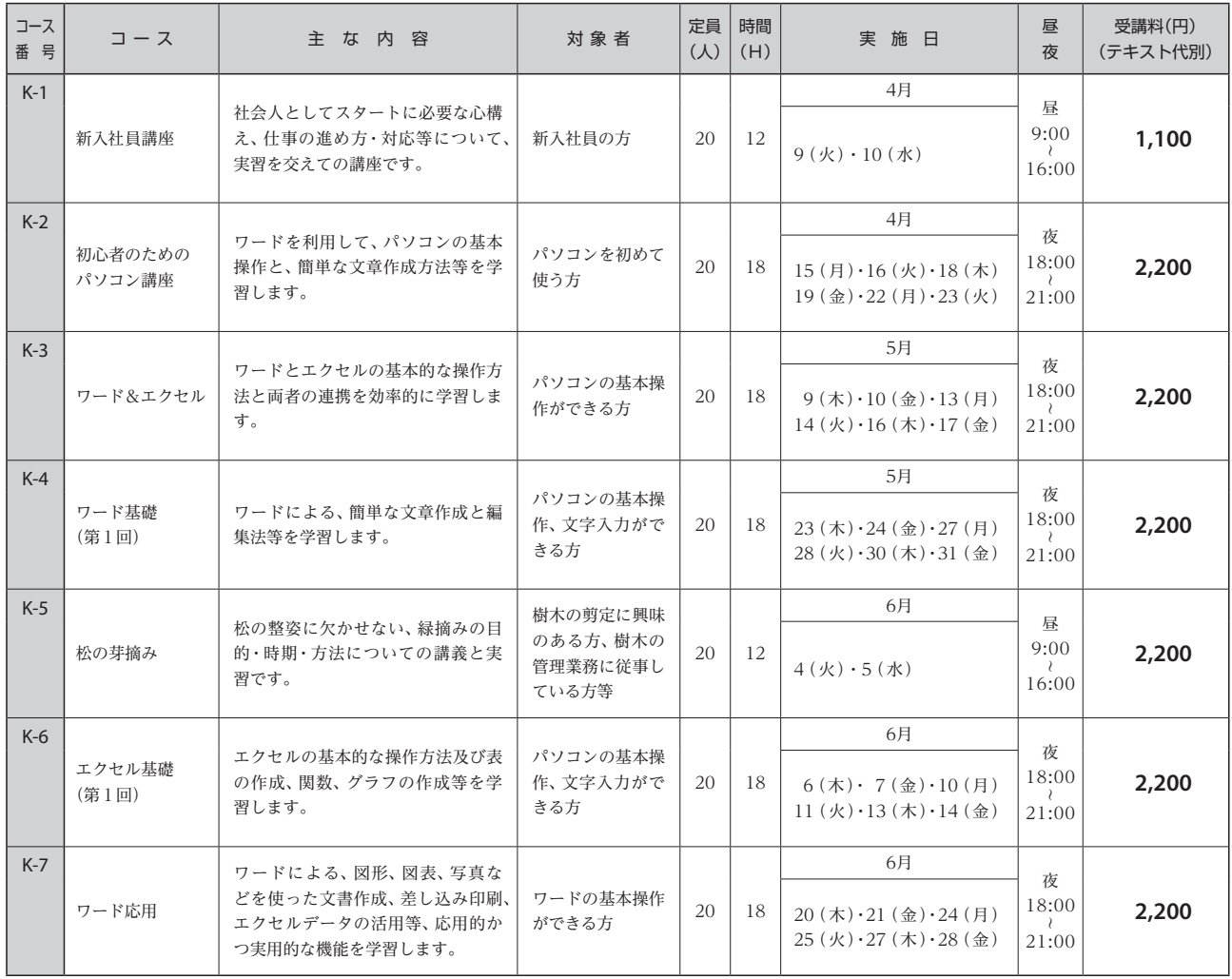

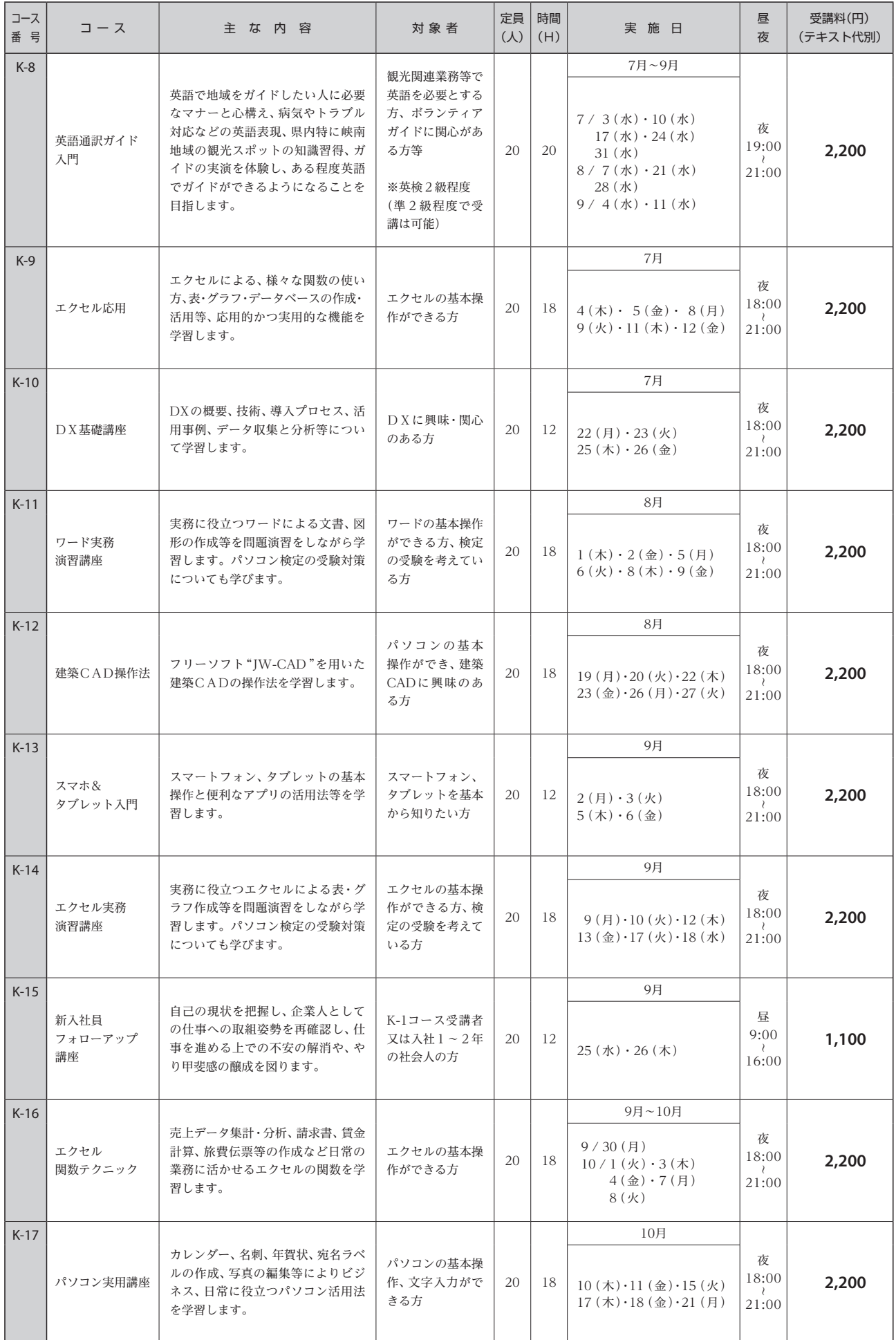

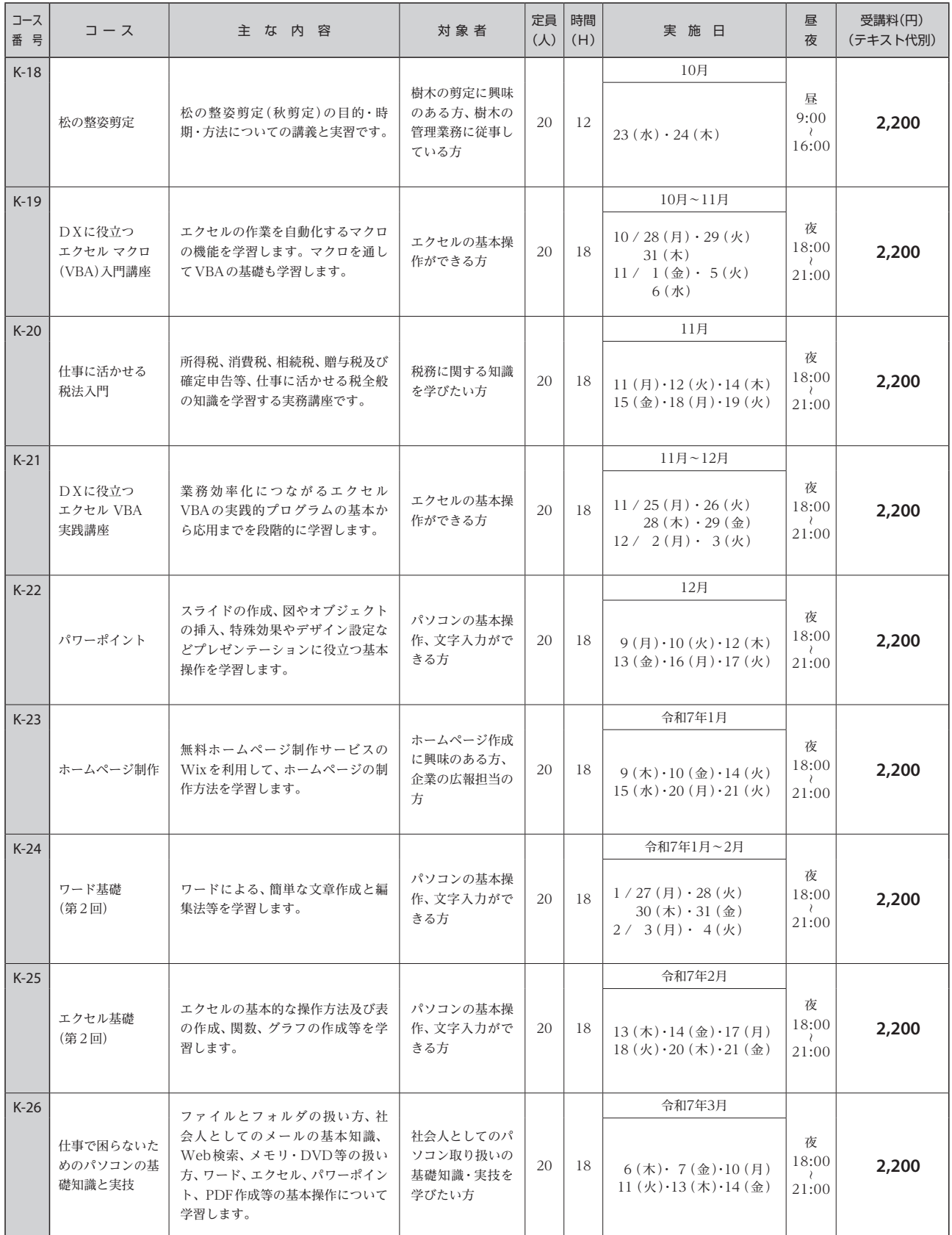

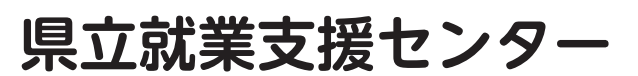

所在地 〒400-0026 甲府市塩部四丁目5-28 TEL:055-251-3210 FAX:055-251-3221 ホームページアドレス

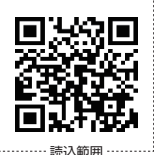

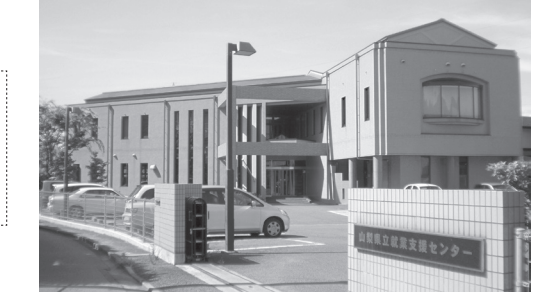

https://www.pref.yamanashi.jp/shugyo/index.html

●受講申込みの受付は、講座開始日の2ヶ月前から **14日前** までとなります。

ただし、定員に達した場合はその時点で締め切ります。

●講座内容、日程等、都合によって変更・中止になる場合があります。

また、受講申込みが少ない講座は、実施しない場合がありますので、ご了承ください。

●受講料を納入後にキャンセルをする場合は、既にお支払いいただいた受講料の返金は致しかねますので、ご了承く ださい。また、別途テキストが必要な講座においては、用意したテキストの代金を負担していただくこともありま すので、ご注意ください。

※実習が伴う講座においては、教材の購入費用やレンタル料が発生する場合もあります。

- ●申込用紙は **P.19** をご利用ください。また、県の電子申請(やまなしくらしねっと)からもお申込みできます。
- ●上部点線枠内の画像をスマートフォン等で読み込むことで、県のホームページから県の電子申請(やまなしくらし ねっと)へアクセスすることができます。
- ●コース番号に「\*」がついたコースは、希望により一部オンラインで受講が可能です。

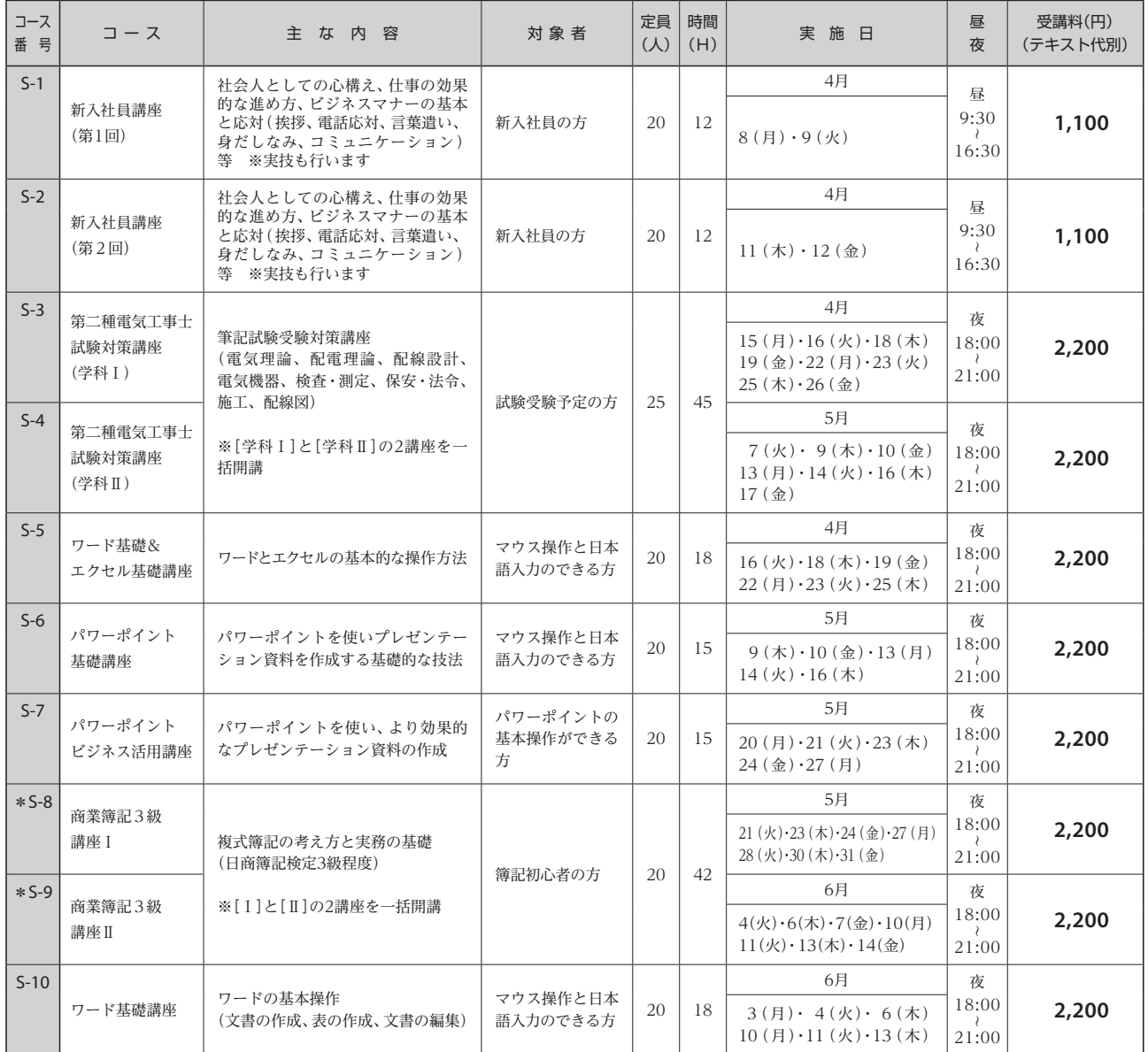

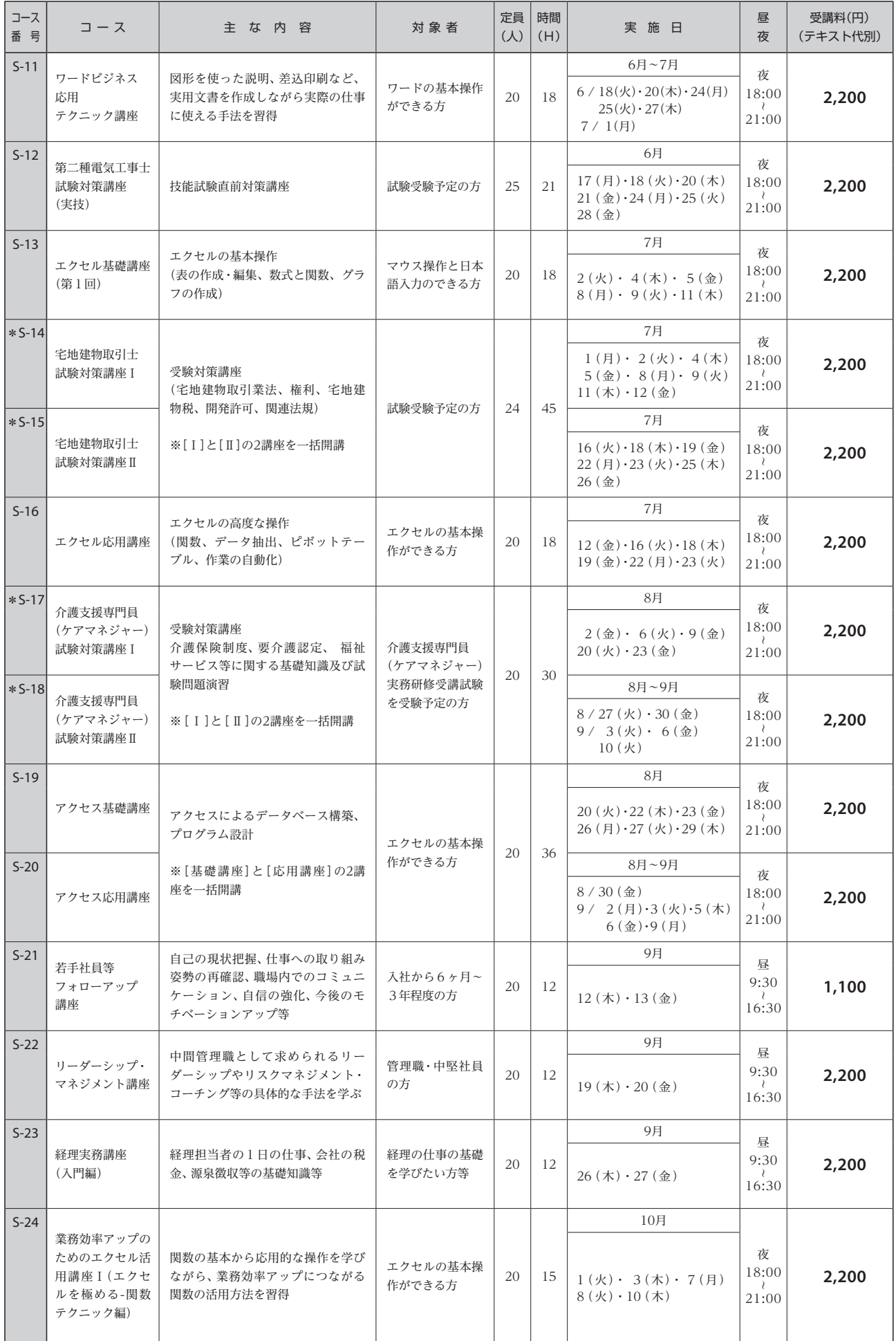

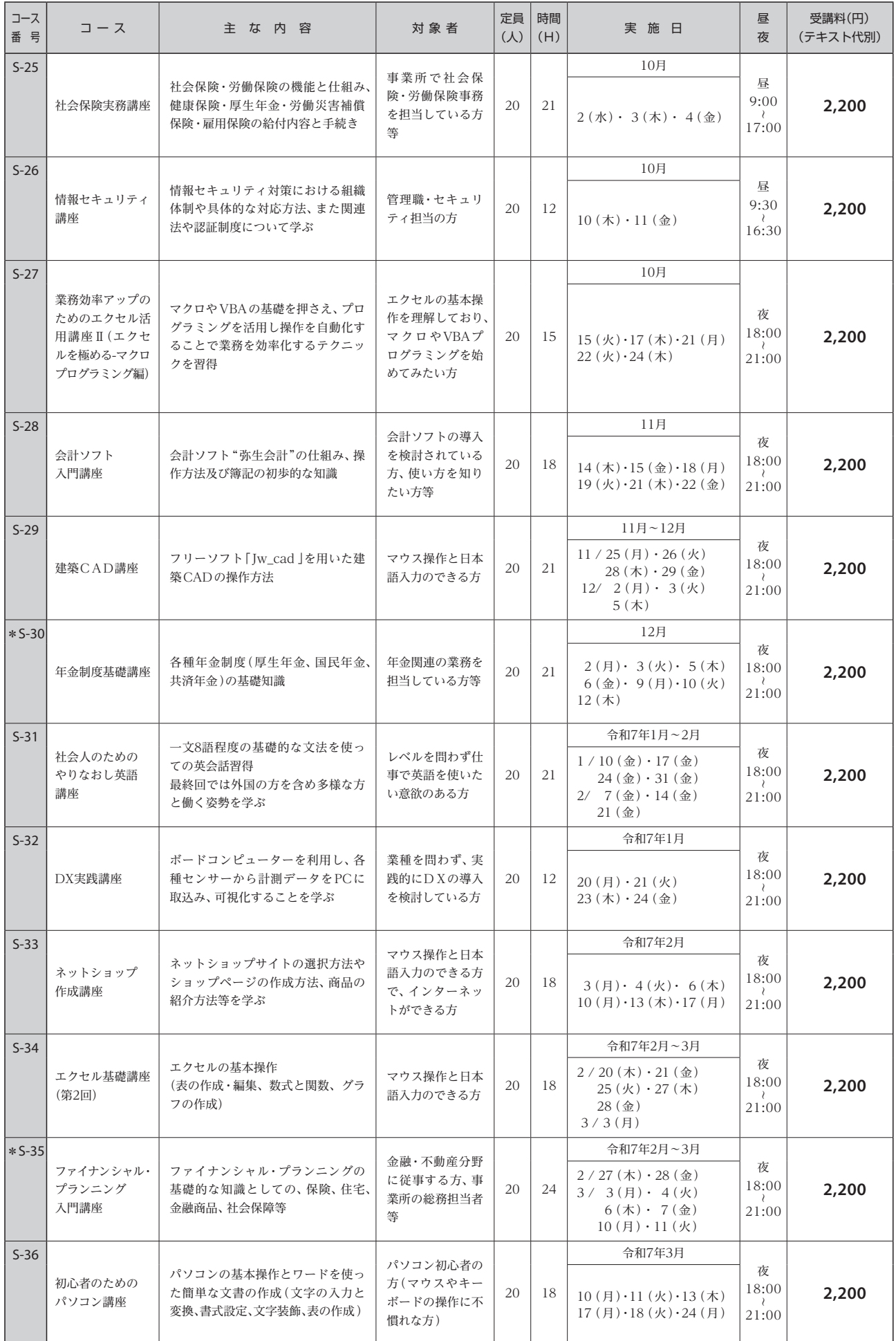

# 能力開発セミナー受講申込書

受付番号 No.

殿

令和 年 月 日

《受講申込書の受付は、講座開始日の 2 ヶ月前からです。》

- 産業技術短期大学校長(塩山キャンパス) □
- 山梨県立 産業技術短期大学校長(都留キャンパス) □
	- 峡南高等技術専門校長 □
	- 就業支援センター所長 □

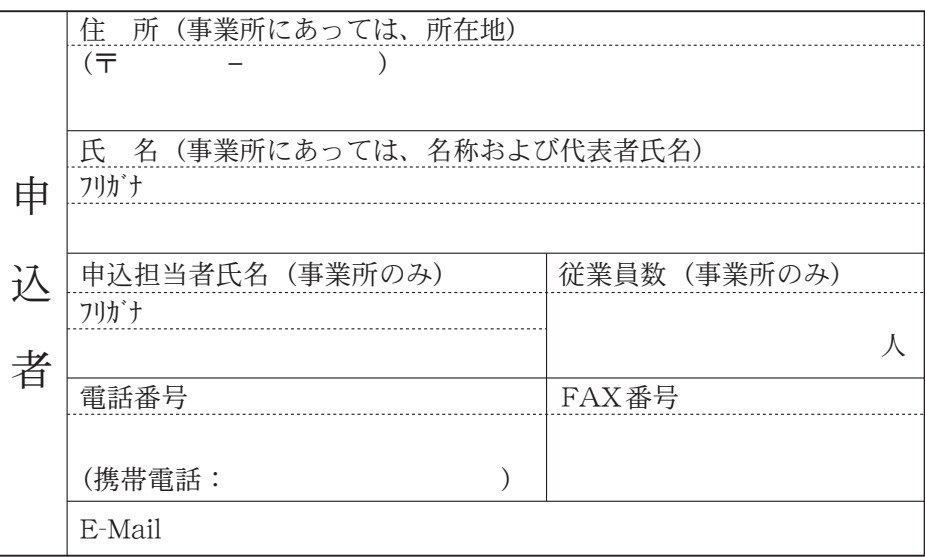

次のコースを受講したいので申込みます。

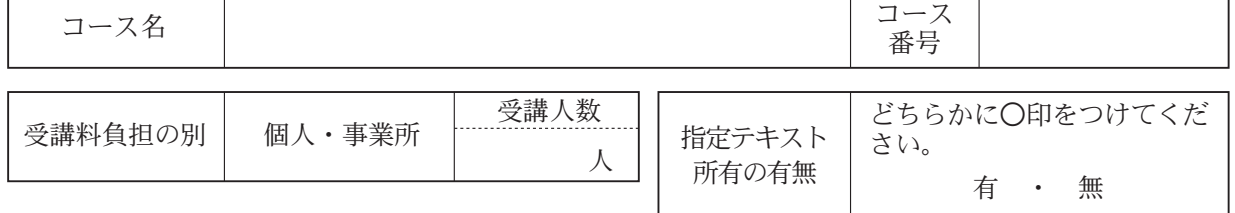

●個人で申込む場合 → ★過去に受講の申込みをしたことが ある・ない

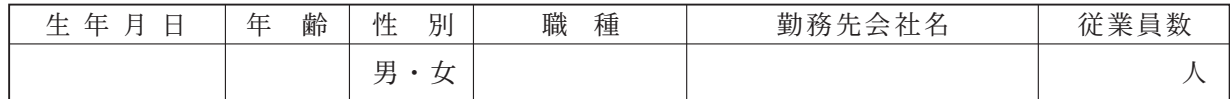

●事業所で申込む場合 → ★過去に受講の申込みをしたことが ある・ない

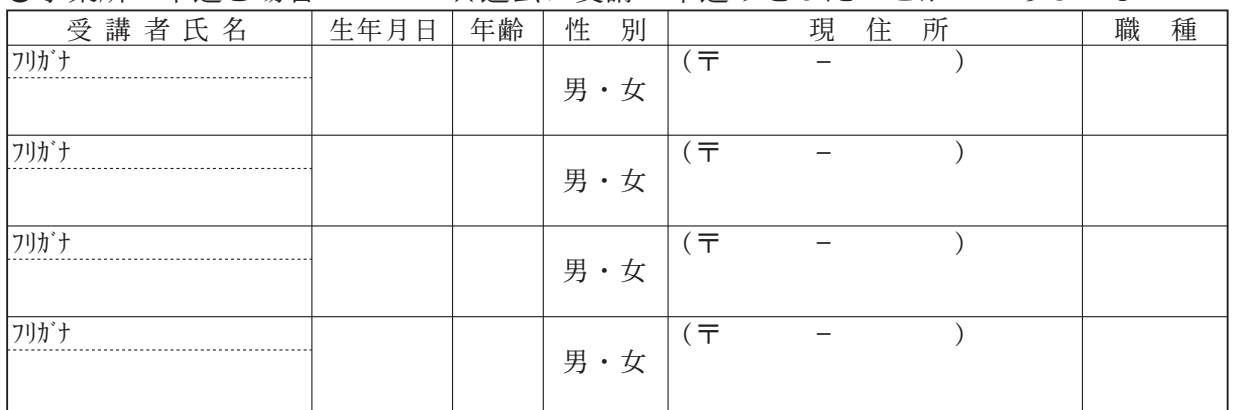

※FAXで受講の申込みをされた方は、必ず申込み施設へ電話での確認をお願いします。

※ご記入いただいた個人情報は、講座の管理・運営以外の目的には利用いたしません。

※定員に達した時点で締め切りますが、受付開始日に申込者が定員を超えた場合、この日の申込者全員について抽選で受講者を決定します。

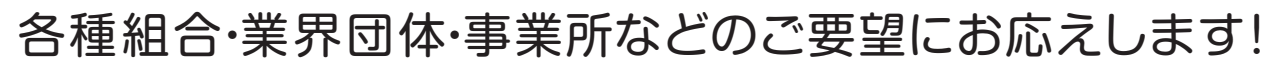

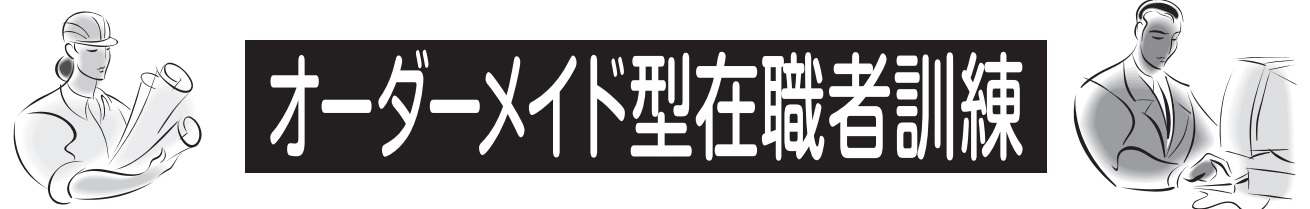

企業の生産性の向上のためには、技術革新や産業構造の変化に対応可能な従業員の 育成が求められています。

**山梨県**では、独自に能力開発の訓練を実施することが困難な各種組合・業界団体など の要望にお応えできるよう、オーダーメイド型在職者訓練を実施いたします。

次のような悩みを抱えている、教育訓練担当の方は、お気軽にご相談ください。

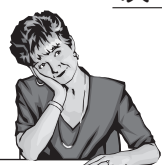

○教育訓練を実施したいが、教育プログラムを考えている時間がない。 ○若手に技術的な講習をしたいが、人的な余裕がない。 ○従業員の技術力を高めたいが、社内の指導者では限界がある。 etc.

訓練のご要望がありましたら、下記問い合わせ先にご相談ください。 次ページの様式のコピーにご要望の概要を記入しFAX・メールによりお申し 込みいただくことも可能です。

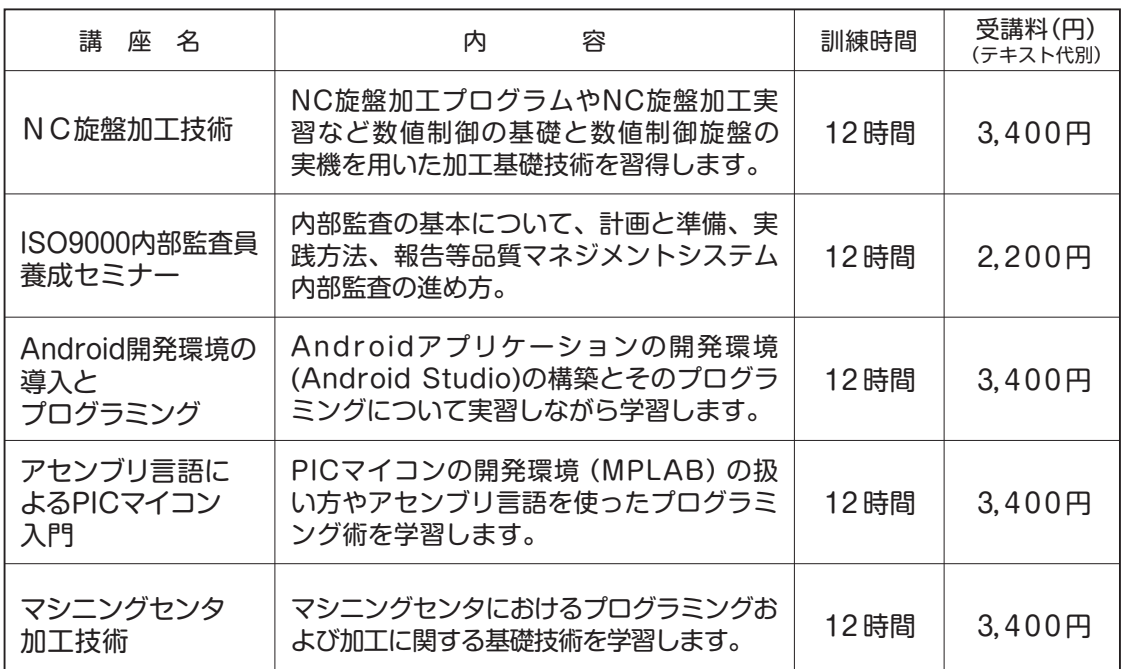

#### 【オーダーメイド型在職者訓練の一例】

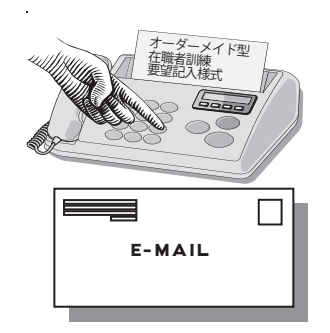

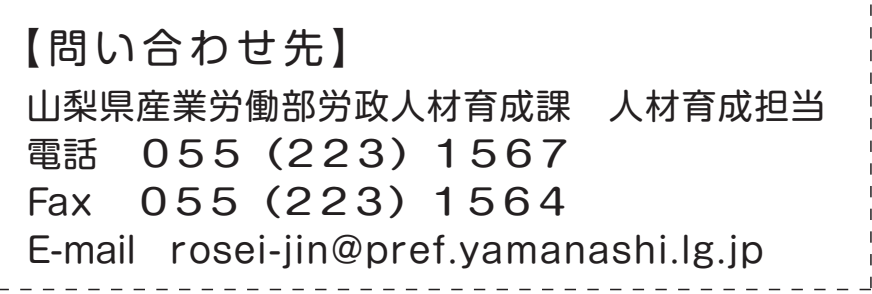

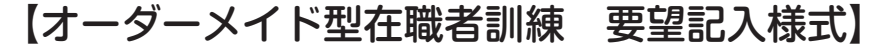

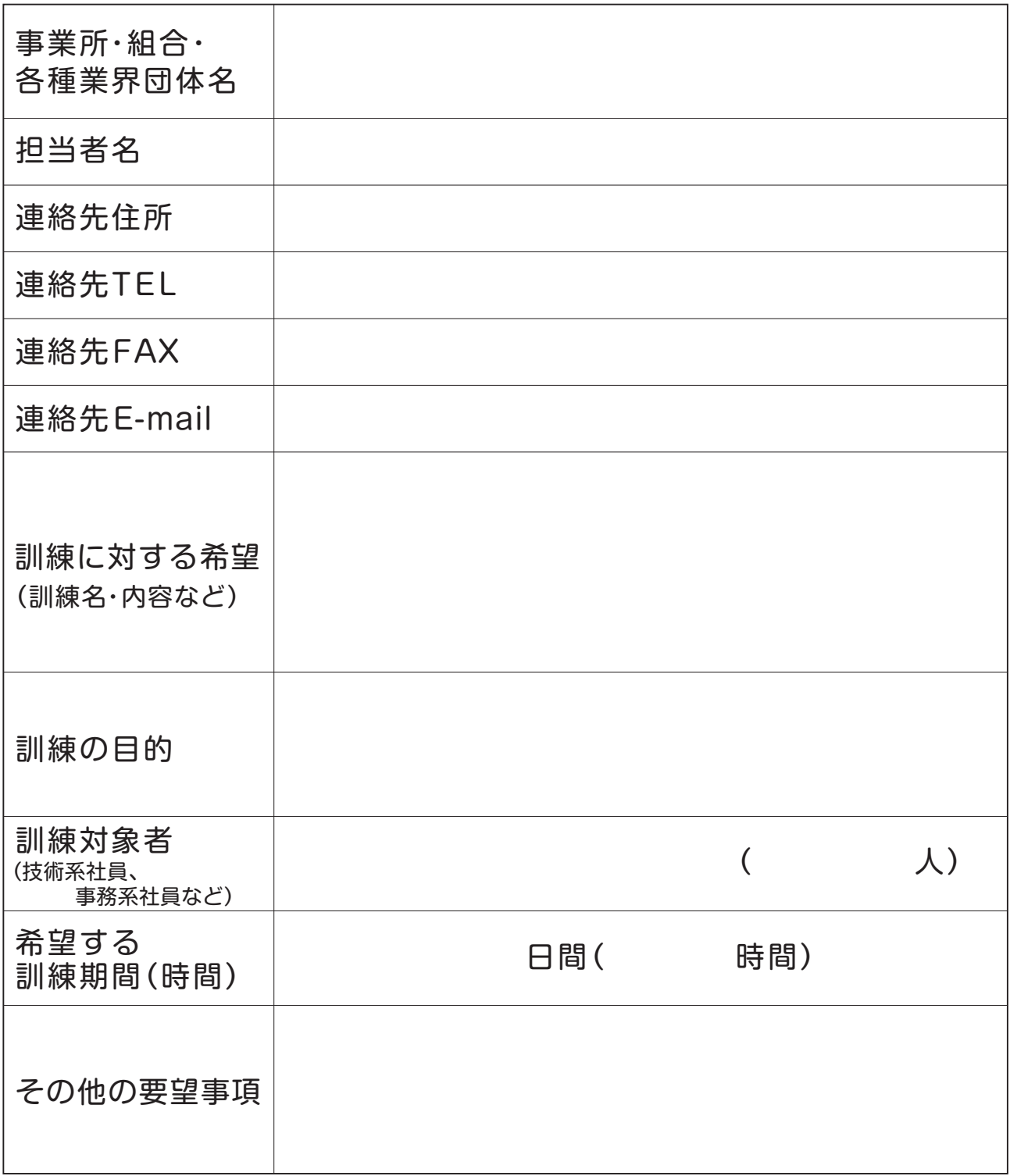

※未定事項は空欄で結構です。お気軽にご相談ください。

※定員は10名以上を予定しておりますが、定員に満たない場合はご相談ください。

※ご要望をもとに、訓練の実施について検討させていただきますが、ご要望に添えない場合もあります のでご了承ください。

※各種調整のため実施までお時間をいただくことがあります。

山梨県産業労働部 労政人材育成課 人材育成担当 行 TEL  $055 - 223 - 1567$  FAX  $055 - 223 - 1564$ E-mail rosei-jin@pref.yamanashi.lg.jp

# 山梨県からのお知らせ

県立職業能力開発施設は、県民の皆さんの職業能力の開発・向上を支援するために、 県が設置・運営しているものです。

#### ●県立職業能力開発施設

※県立職業能力開発施設は、次の施設です。

・産業技術短期大学校塩山キャンパス 甲州市塩山上於曽 1308 ・産業技術短期大学校都留キャンパス 都留市上谷 5-7-35 ・峡南高等技術専門校 ・就業支援センター ・( 〃 都留分室 南巨摩郡富士川町青柳町3492 TEL 0556-22-3171 FAX 0556-22-3172 甲府市塩部 4-5-28 都留市上谷 5-7-35 TEL 0553-32-5202 FAX 0553-32-5203 TEL 0554-43-8911 FAX 0554-43-8919 TEL 055-251-3210 FAX 055-251-3221 TEL 0554-43-8912 FAX 0554-43-8919)

#### ●主な業務

◎能力開発セミナー(在職者対象訓練)の実施 ◎能力開発に関する情報の提供、相談 ◎専門課程の職業訓練の実施

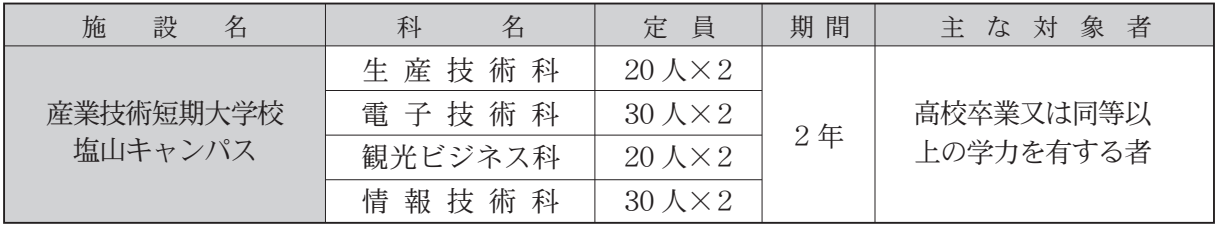

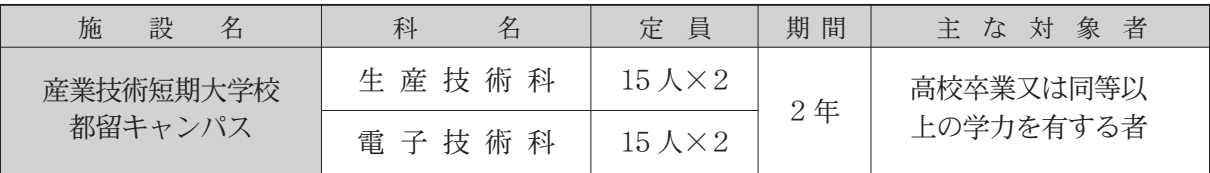

◎普通課程の職業訓練の実施(学卒者及び離転職者対象)

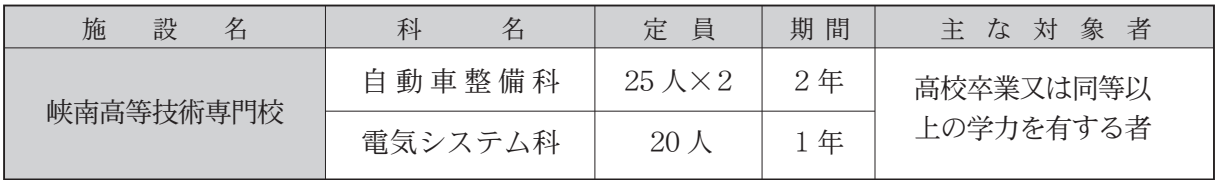

#### ◎短期課程の職業訓練の実施(離転職者対象 / 施設内)

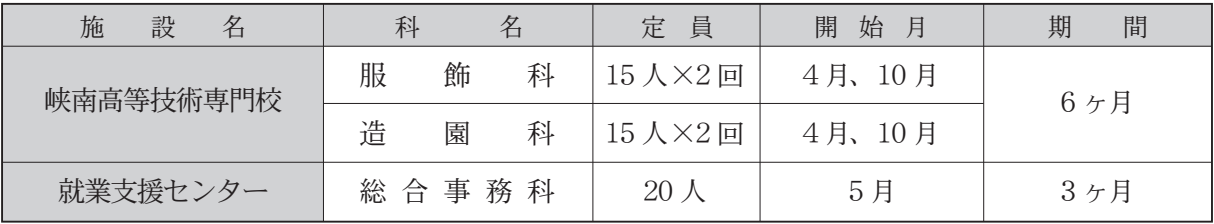

※これ以外にも民間委託により実施する訓練もありますので、各施設へお問い合わせください。 ※ホームページでも紹介しています。

**https://www.pref.yamanashi.jp/rosei-jin/syokuwosafasiteirukata.html**

# 県立産業技術短期大学校

【設置学科】

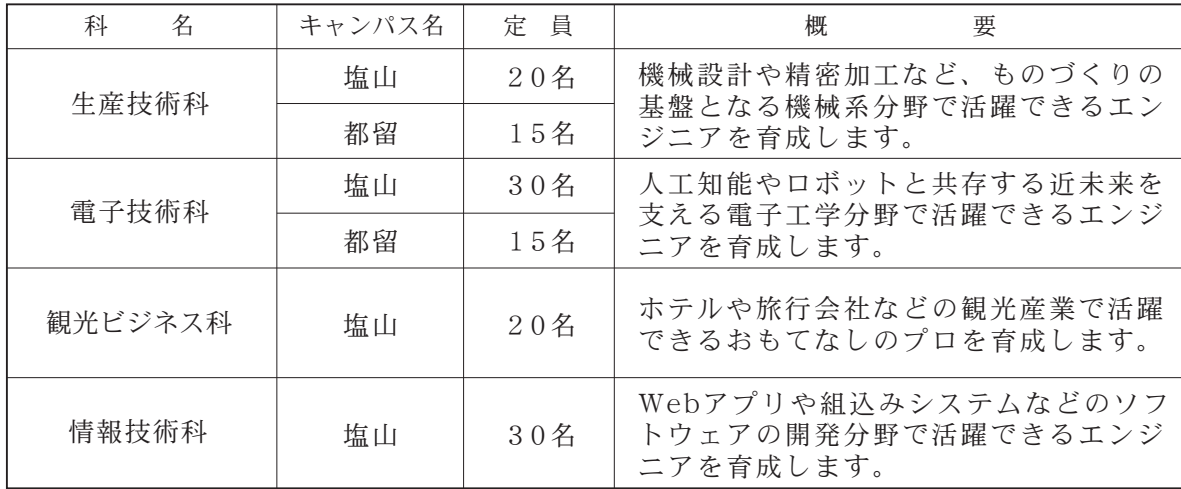

#### 事業主推薦入学制度のお知らせ

 県内企業の高度化に寄与するため、事業主の推薦により社員を学生として受け入れ、 2年間で技術を習得していただく制度です。

【出願資格】次の条件をすべて満たす県内事業所在職者

(1) 山梨県内の事業所に、令和7年3月31日までに1年以上勤務することとなる者

(2) 高等学校を卒業した者、又はこれと同等以上の学力を有すると認められる者

(3) 事業主の推薦を受けている者

【出願受付】令和6年9月頃募集

【募集人員】各学科とも1名程度

#### 聴講生制度のお知らせ

本校に設置されている専門課程4学科の授業科目のうち、特定の科目の聴講を希望 する者を聴講生として受け入れる制度です。企業に在籍している方など、普段は働きな がら、例えば月曜日の午前中に行われる科目だけを履修することができます。

【出願資格】 高等学校を卒業した者、又はこれと同等以上の学力を有すると認められる者 【出願受付】 令和7年3月頃募集

【募集人員】 各学科とも若干名

(学生の定員充足状況によっては、聴講生の募集を行わない場合があります。)

出願に関する詳細については、別途お問い合わせください。

お問い合わせ先 県立産業技術短期大学校塩山キャンパス教務学生課

TEL 0553-32-5201 FAX 0553-32-5203 E-mail kyomu@comm.yitjc.ac.jp URL https://www.yitjc.ac.jp

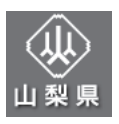

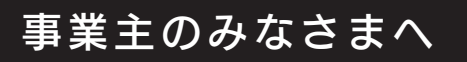

# ★職業能力開発に取組みませんか★

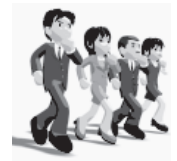

# ~認定職業訓練~

★要件にあった職業訓練に対し、知事の認定と運営費の助成を行います。

事業主が行う従業員等を対象とした職業訓練のうち、職業能力開発促進法の基 準に合う訓練については、県に申請して認定を受けることができます。また、中 小企業事業主や中小企業事業主の団体が行う認定職業訓練については、補助 要件を満たせば、 運営費等に対する補助金を受けることができます。

#### ●認定職業訓練の種類・期間等

■普通職業訓練・・・職業に必要な技能・知識を習得させるための訓練 ▼普通課程 原則として1年【1,400時間以上】

▼短期課程 原則として6ヶ月以下【12時間以上】

※その他、高度職業訓練もあります。

### ●認定の要件

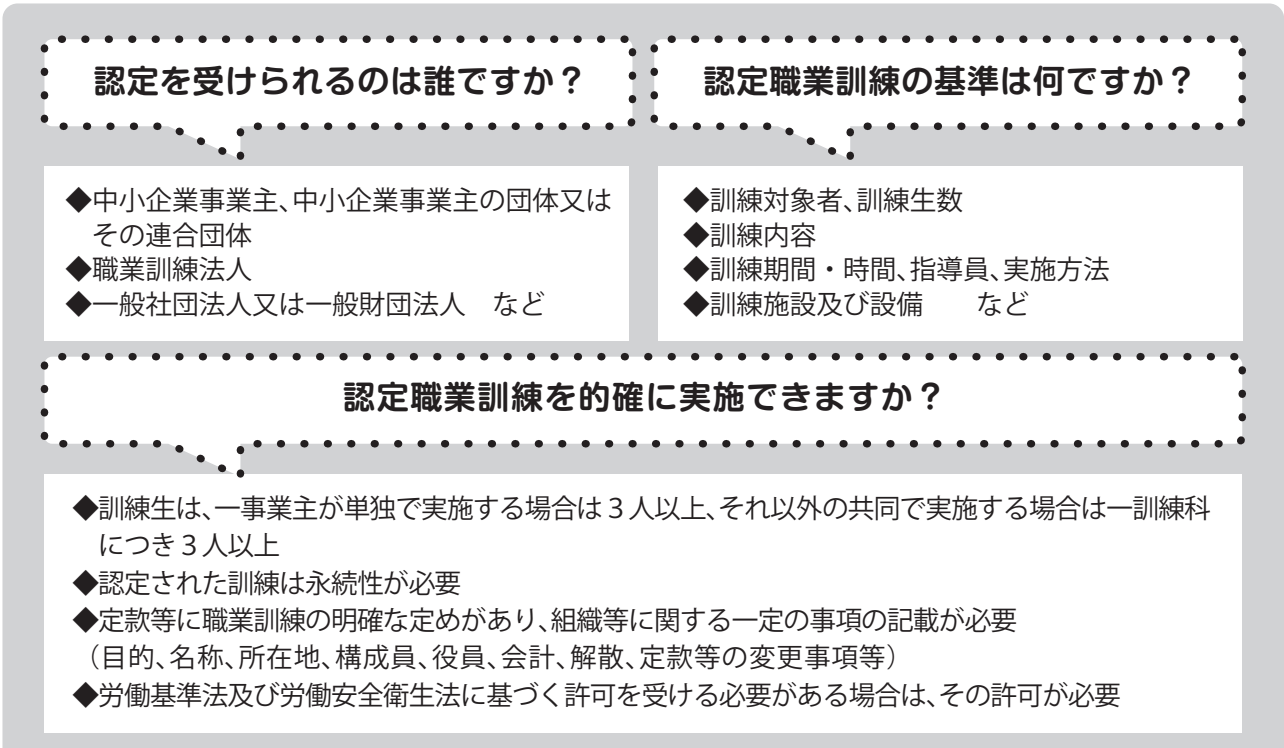

#### 事業主

☆認定職業訓練施設については、「職業能力開発校」という名称を用いることができま す。

☆中小企業事業主及び中小企業事業主団体等が要件を満たした認定職業訓練を行っ た場合は、 訓練経費の一部が補助されます。

☆労働基準法・労働安全衛生法に規定されている契約期間、年少労働者及び妊産婦の 危険有害業務の就業制限等の特例が認められる場合があります。

#### 訓練生

- ☆技能照査の合格者、1級・2級・単一等級技能士コースの修了時試験の合格者は、 技能検定受検の際に学科試験が免除になります。
- ☆修了者は、技能検定や職業訓練指導員試験の受験資格の要件である実務経験年 数が短縮される場合があります。
- ☆訓練職種によって関係法令に基づく各種の資格や受験資格が与えられる場合が あります。

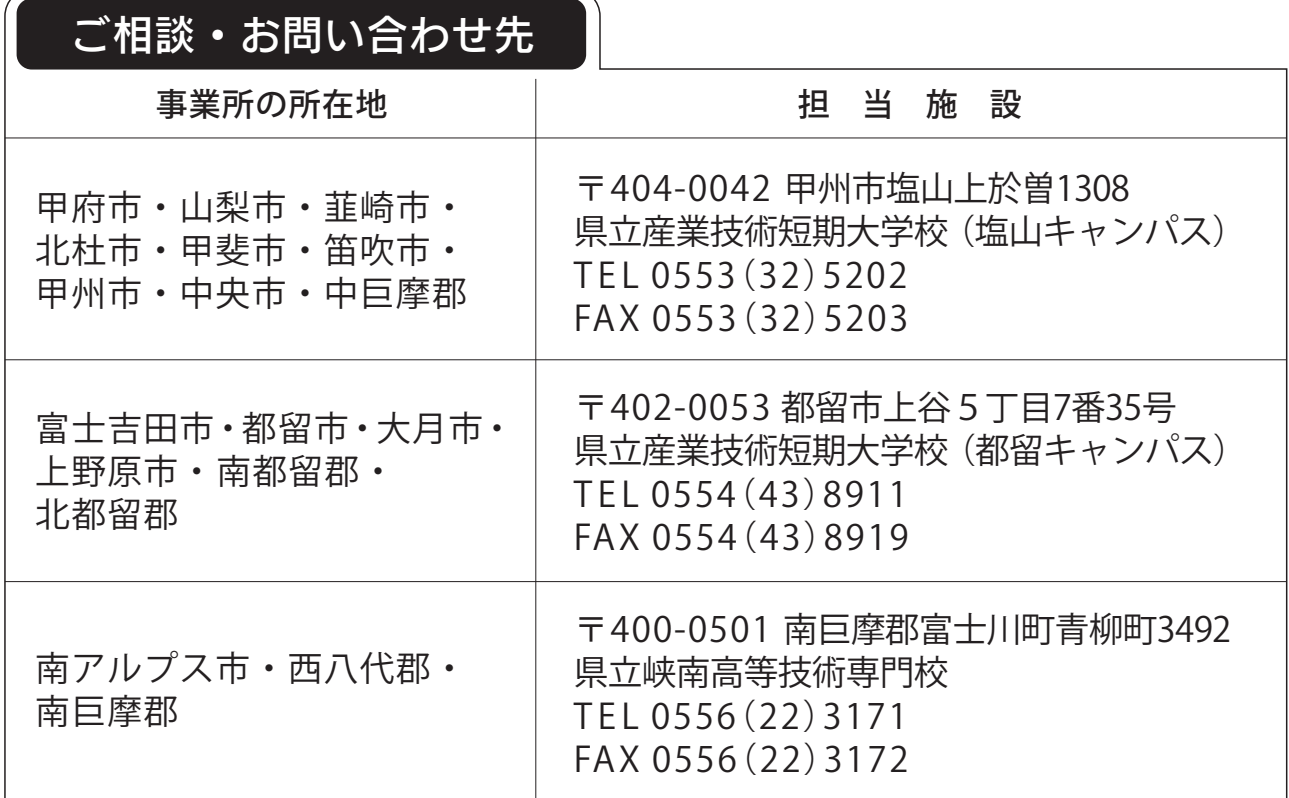

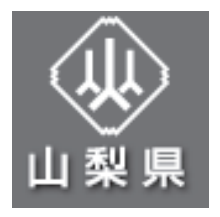

**TEL 055(223)1566 FAX 055(223)1564 〒400-8501 甲府市丸の内一丁目6-1 山梨県産業労働部 労政人材育成課 人材育成担当**

### 令和6年度技能検定のお知らせ

 技能検定は「職業能力開発促進法」にもとづいて、受検者の皆さんのもつ技能を一定の基準によって検定し、 その技能の程度を、特級、1級、2級、3級及び単一等級に区分して公証する国家検定制度です。

#### ●実施日程(予定)

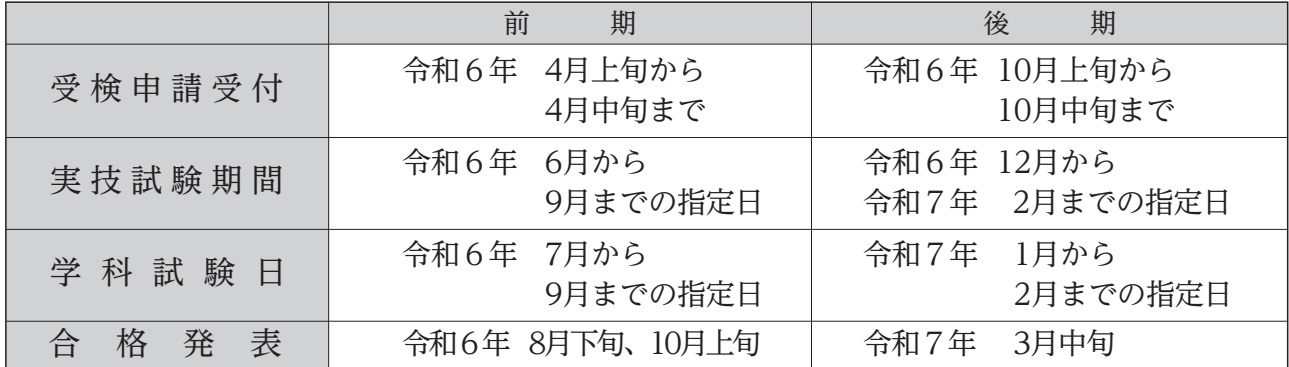

※詳細の日程等は3月下旬に県HP等でお知らせします。

**◇お問い合わせ先:山梨県職業能力開発協会 技能振興課 TEL 055-243-4916** 

### 山梨県立中小企業人材開発センターをご活用ください

当センターは、山梨県内の企業や団体の方々をバックアップする施設です。 企業や団体などが行う教育訓練、研修会、会議などの会場として、幅広くご利用いただけます。

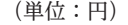

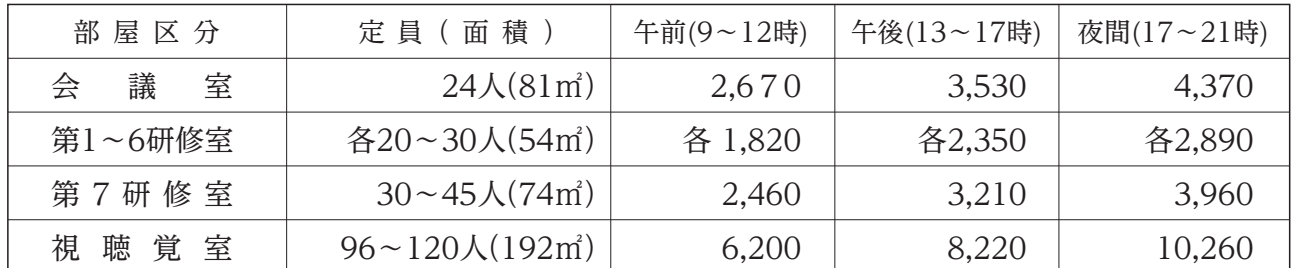

※上記の部屋の他、OA実習室、実習室、多目的実習場があります。なお、認定職業訓練の実施のために利用する場合は、 上記料金の3分の2の金額になります。

◇利用申込・お問い合わせ 山梨県職業能力開発協会 甲府市大津町2130-2 TEL 055-243-4916 URL http://www.yavada.jp

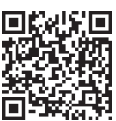

### 障害者雇用安定促進助成金のお知らせ

 ハローワークの特定求職者雇用開発助成金(特開金)の支給対象期間が満了した後も、引き続き障害者を 雇用する中小企業事業主に対し、10万円を限度に山梨県が助成金を支給します。

- (1) 勤務時間が週20~30時間未満の重度障害者等(重度身体障害者、重度知的障害者、精神障害者、 45歳以上の身体障害者、45歳以上の知的障害者)を引き続き雇用する場合 → 1人につき 10万円
- (2) 重度障害者等以外(45歳未満の身体障害者、45歳未満の知的障害者)を引き続き雇用する場合 → 1人につき 5万円 ※助成対象期間は、特開金支給対象期間の終了日が属する月の翌月から6か月です。

◇お問い合わせ先:労政人材育成課 人材育成担当 TEL 055−223−1566

### MEMO

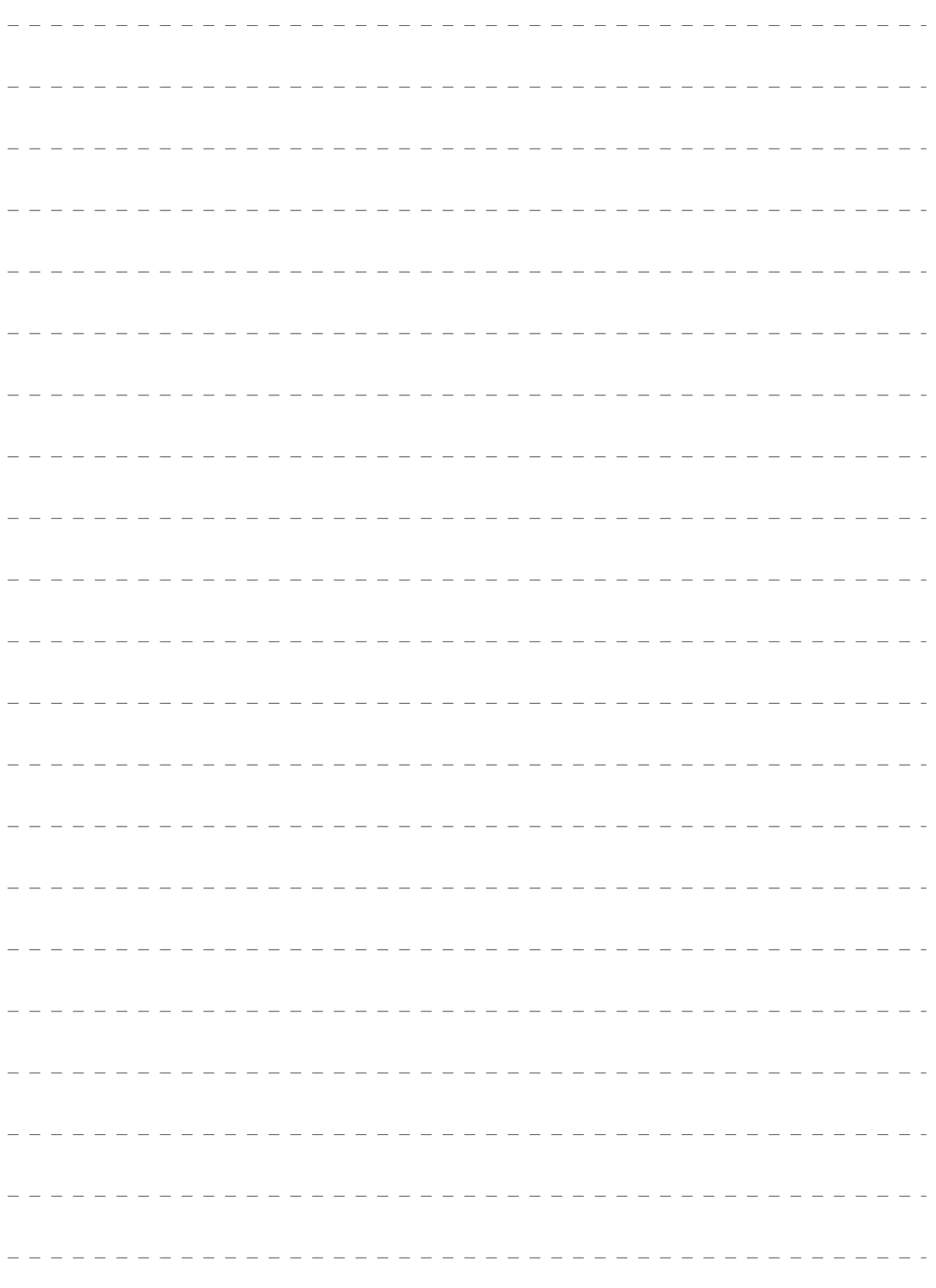

### MEMO

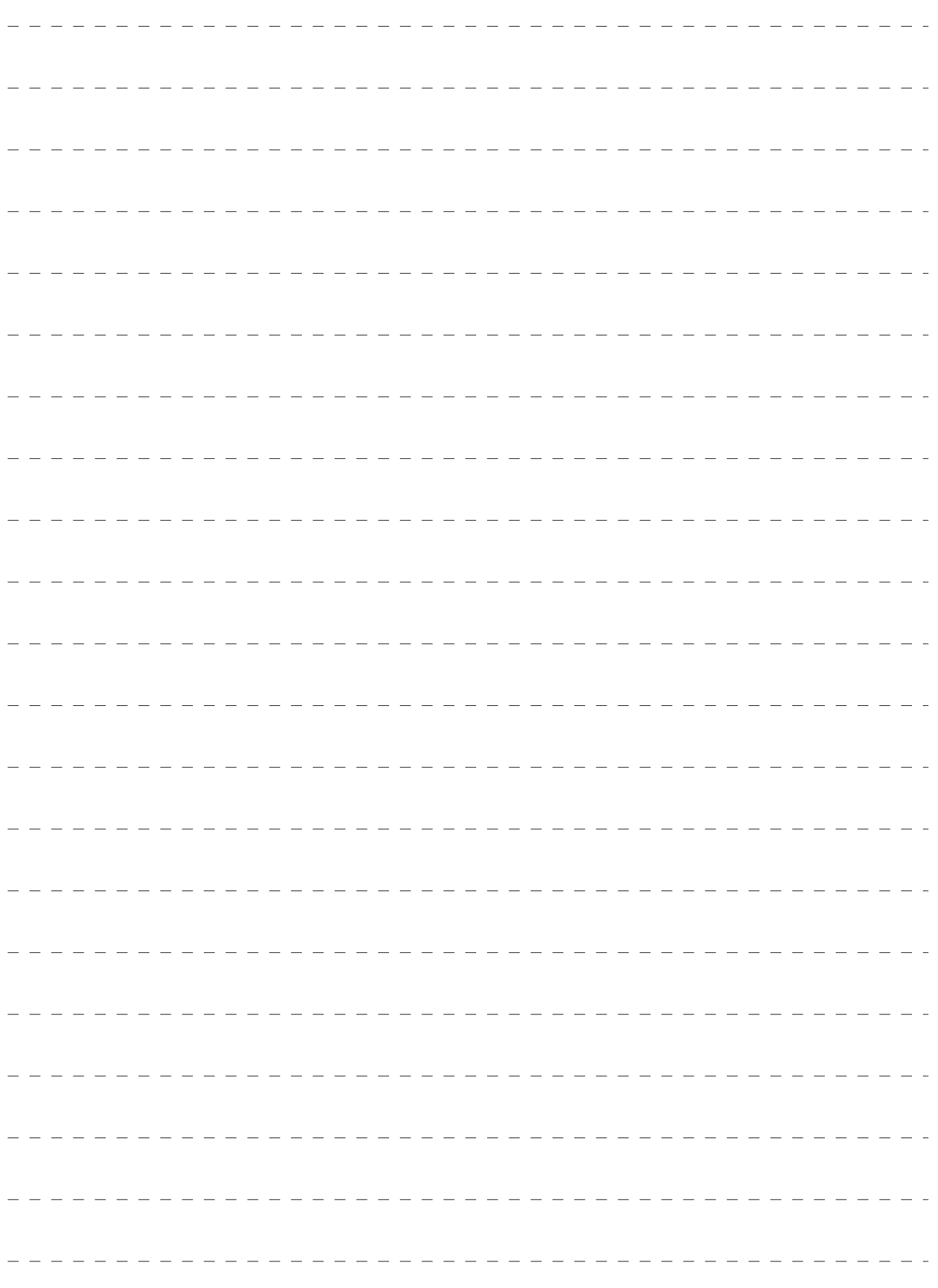

### MEMO

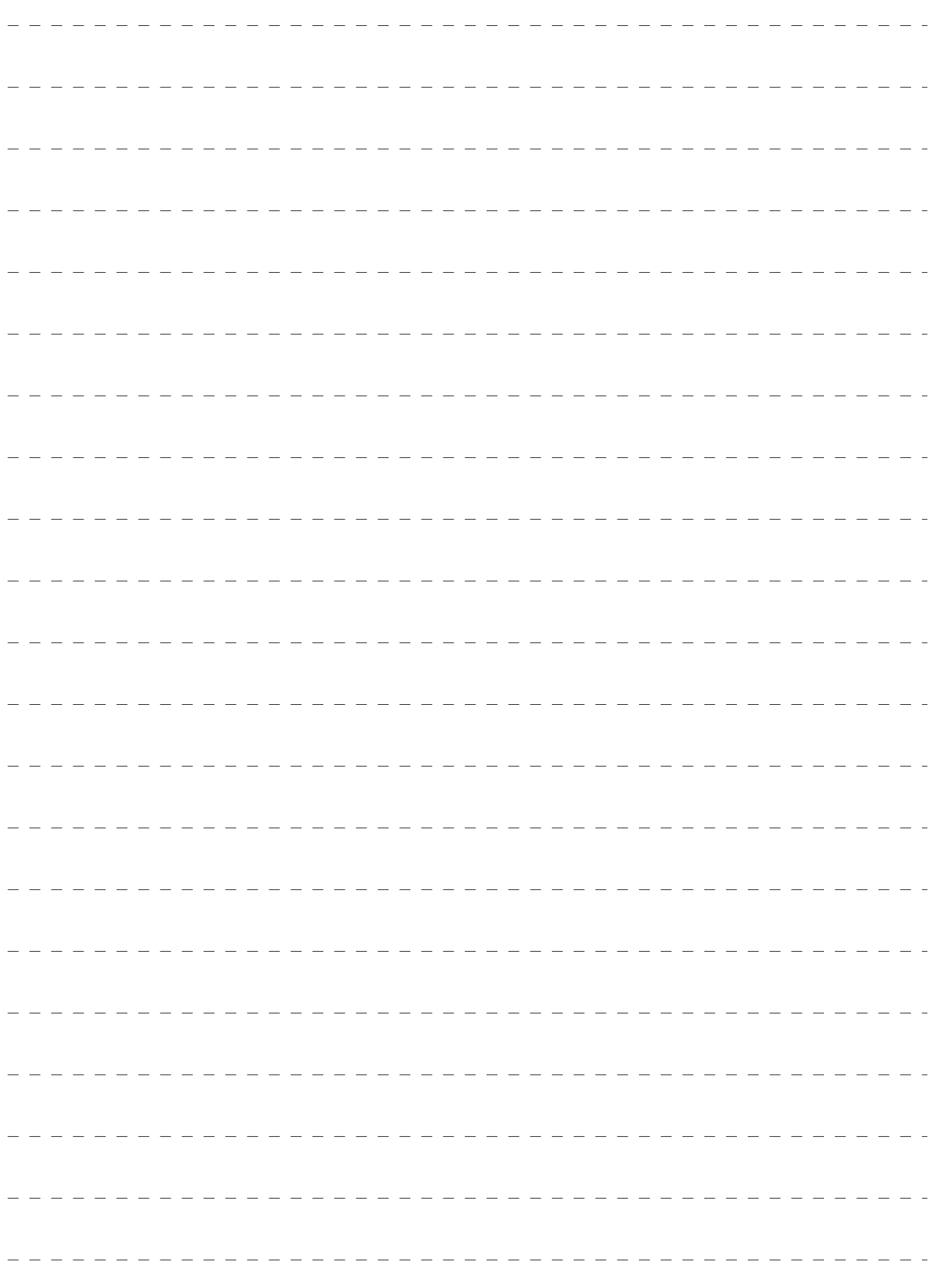

### 各施設所在地

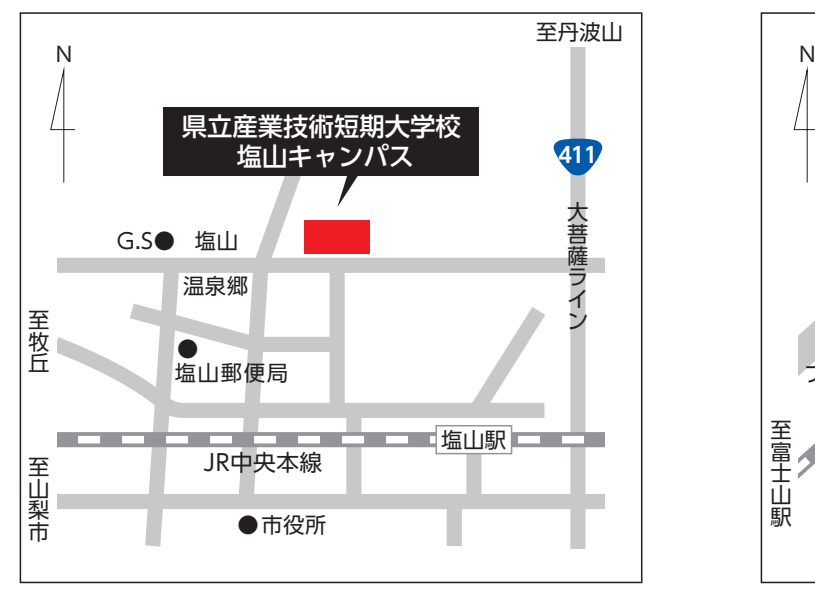

**県立産業技術短期大学校 塩山キャンパス**

〒404-0042 山梨県甲州市塩山上於曽1308 TEL 0553-32-5202 FAX 0553-32-5203

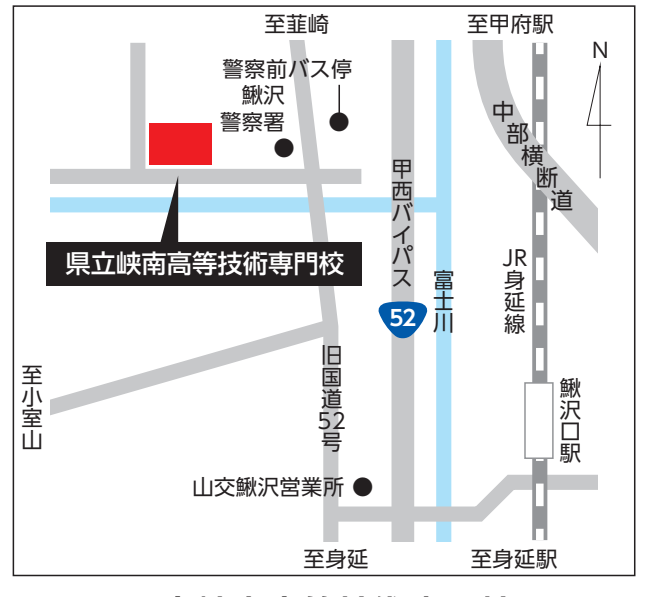

**県立峡南高等技術専門校**

〒400-0501 山梨県南巨摩郡富士川町青柳町3492 TEL 0556-22-3171 FAX 0556-22-3172

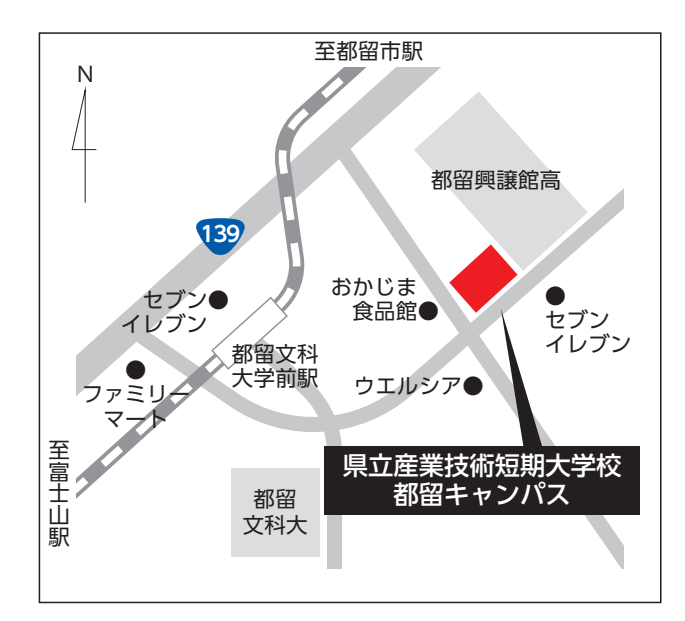

**県立産業技術短期大学校 都留キャンパス**

TEL 0554-43-8911 FAX 0554-43-8919 〒402-0053 山梨県都留市上谷5-7-35

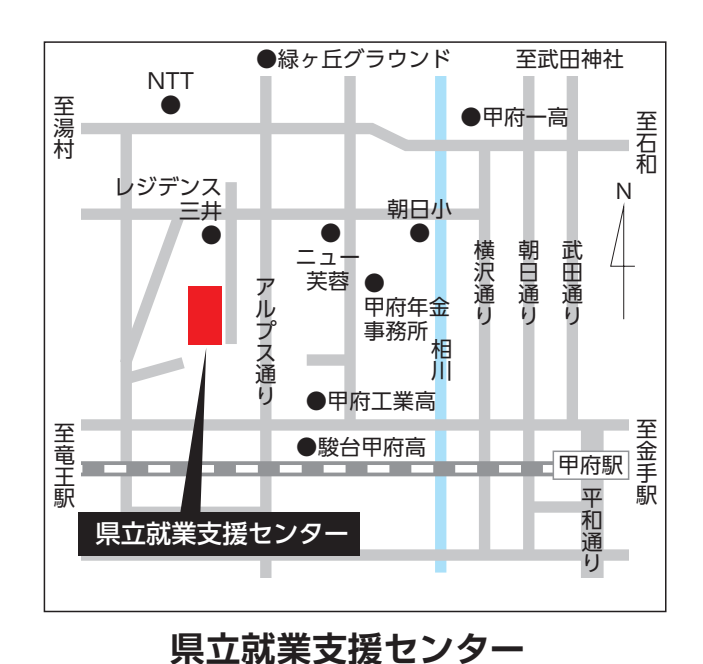

TEL 055-251-3210 FAX 055-251-3221 〒400-0026 山梨県甲府市塩部4-5-28